# Anexo Único

1. Especificações Técnicas dos Sistemas e Arquivos

Os arquivos digitais solicitados por AFRFB deverão obedecer às regras de armazenamento e formatação estabelecidas neste Ato.

1.1 Codificação de Dados e Organização dos Arquivos

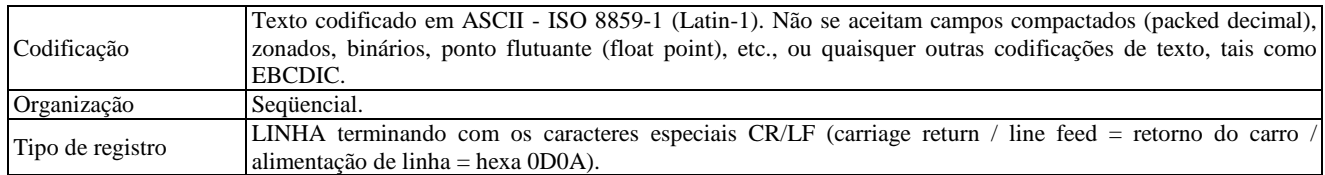

## 1.2 Regras de Formatação

Cada registro deve estar contido em uma linha e todas as linhas devem ter o mesmo tamanho.

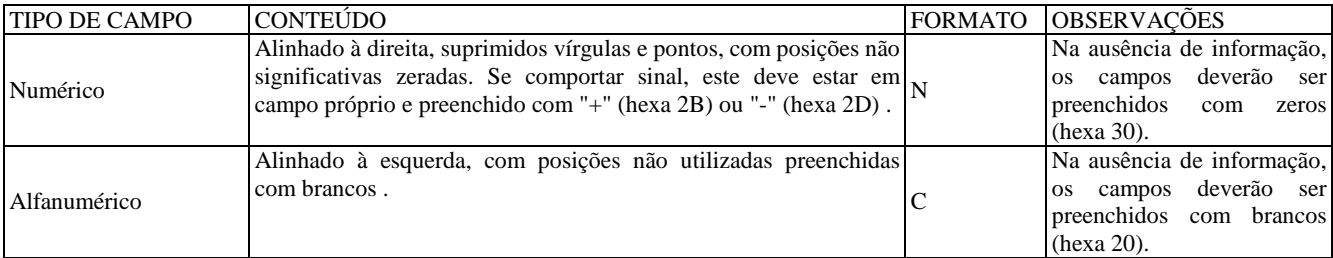

1.3 Meios Físicos de Entrega

Os arquivos digitais poderão ser entregues nos seguintes meios:

a. CD não regravável, padrão de gravação ISO-9660;

b. DVD não regravável, padrão de gravação UDF;

c. Conexão em rede local (LAN): desde que haja compatibilidade de protocolos, utilitários e recursos tecnológicos.

d. Transmissão direta entre computadores: desde que haja compatibilidade de protocolos, utilitários e recursos tecnológicos.

e. Em outro meio físico, desde que aceito pelo AFRFB.

1.4 Sistemas

A pessoa jurídica usuária de sistema de processamento de dados deverá manter documentação técnica completa e atualizada do sistema, suficiente para possibilitar a sua auditoria, facultada a manutenção em meio magnético, sem prejuízo da sua emissão gráfica, quando solicitada (art. 38 da Lei nº 9.430, de 27 de dezembro de 1996).

1.4 Dispensa da Entrega

Não serão exigidos arquivos digitais de registros contábeis e fiscais na forma deste ato aos contribuintes que estão obrigados à transmissão ao Sistema Público de Escrituração Digital (Sped), ou que transmitiram facultativamente, apenas em relação às mesmas informações que comprovadamente foram entregues ao Sped.

2. Autenticação

Os arquivos digitais, entregues na forma do item 1.3, deverão ser autenticados utilizando-se aplicativo a ser disponibilizado na página da RFB na internet, o qual, mediante varredura nos arquivos eletrônicos, irá gerar um código de identificação utilizando o algoritmo MD5 – "Message-Digest algorithm 5", ou superior, podendo ser utilizado a qualquer tempo para verificação da autenticidade dos arquivos fornecidos.

No documento a que se refere o item 3.2, constarão os códigos gerados, que identificarão de forma única os arquivos digitais entregues.

3. Documentação de Acompanhamento

Os documentos mencionados no item 3.1 devem, também, ser gravados como arquivo texto denominado LEIAME.TXT e entregue juntamente com o arquivo a que se refere.

3.1 Descrição Detalhada do Arquivo

Descrição completa dos campos de cada registro do arquivo, incluindo sua seqüência e formato (tipo, posição inicial, tamanho e quantidade de casas decimais), seu significado, valores possíveis, com a descrição dos conceitos envolvidos na especificação deste valor, definição de seus componentes, incluindo fórmulas de cálculo e eventual relação com o conteúdo de outros campos.

Quando, para manter a integridade e correção da informação, for necessária a apresentação de dados não previstos nos arquivos padronizados, eles deverão ser incluídos nos arquivos correspondentes, mediante acréscimo de campos ao final do registro. Caso qualquer campo seja de tamanho superior ao previsto neste Ato, prevalecerá o tamanho utilizado pela pessoa jurídica. Em ambas as situações, exigese, como parte da documentação de acompanhamento, a apresentação do leiaute correspondente aos arquivos.

3.2 Recibo de entrega

Os arquivos digitais serão entregues acompanhados do Recibo de entrega que conterá a identificação dos arquivos e os códigos gerados pelo sistema mencionado no item 2, dentre outras informações. Esse documento deverá ser assinado pelo AFRFB requisitante, após a conferência do respectivo código de autenticação, pelo técnico/empresa responsável pela geração dos arquivos e pelo contribuinte/preposto.

3.3 Etiqueta de Identificação

Quando o volume de dados a ser entregue ultrapassar a capacidade de armazenamento da mídia, os dados deverão ser distribuídos em tantos dispositivos de armazenamento, com respectiva etiqueta externa de identificação, quantos forem necessários.

A etiqueta de identificação externa de cada volume deverá conter as seguintes informações:

a. CNPJ;

b. Nome Empresarial;

### c. Nome  $do(s)$  arquivo $(s)$ ;

d. Volume (A/B), onde "B" significa a quantidade total de volumes do arquivo e "A" significa a seqüência da numeração em relação a esse total.

# 4. Leiaute dos Arquivos Padronizados

Além das regras de formatação previstas no item 1.2, os arquivos deverão atender as seguintes regras especiais de formatação:

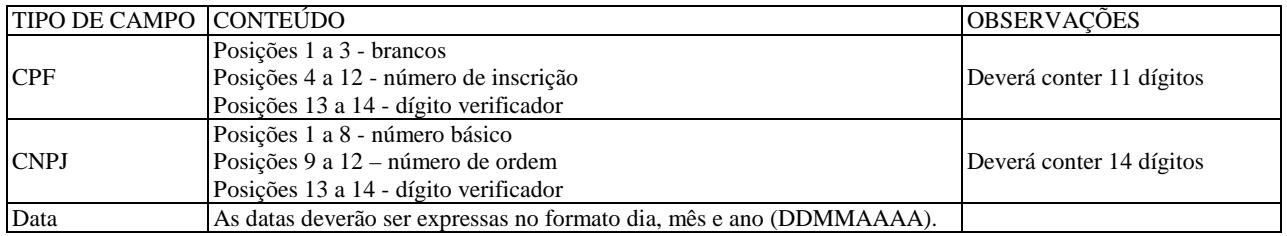

#### 4.1 Registros Contábeis

O arquivo de registros contábeis requisitado pelo AFRFB aos contribuintes não obrigados à transmissão da Escrituração Contábil Digital (ECD) ao Sistema Público de Escrituração Digital (Sped), deverá obedecer a forma e as características do MANUAL DE ORIENTAÇÃO DO LEIAUTE DA ESCRITURAÇÃO CONTÁBIL DIGITAL (LECD), previsto no anexo único da Instrução Normativa RFB nº 787, de 19 de novembro de 2007, publicada no DOU de 20/11/2007, e alterações posteriores.

A adoção do leiaute definido neste item supre a exigência fixada no ADE Cofis nº 15/2001 e do Manual Normativo de Arquivos Digitais – MANAD, aprovado pela IN SRP/MPS nº 12/2006, para as mesmas informações referentes a períodos anteriores.

Não serão exigidos arquivos digitais de registros contábeis na forma deste item aos contribuintes que estão obrigados à transmissão da ECD ao Sped ou transmitiram facultativamente na forma do §1º, art. 3º, da Instrução Normativa RFB nº 787, de 19 de novembro de 2007, em relação às mesmas informações.

# 4.1.1 Validação

Os arquivos digitais deverão ser previamente submetidos ao Programa Validador e Assinador (PVA), disponível no portal Sped na página da RFB na internet, para validação pela empresa e avaliação de sua adequação ao leiaute exigido no LECD, verificando eventuais falhas a serem corrigidas. Para a validação do arquivo não é exigida a assinatura digital ou a transmissão do arquivo, sendo estes passos necessários apenas para os contribuintes obrigados ao Sped.

4.1.2 Autenticação para os contribuintes que não possuem certificação digital de segurança mínima tipo A3

- Os arquivos digitais, validados na forma do item 4.1.1, deverão ser autenticados, pelo responsável pela entrega dos arquivos, utilizando-se o Sistema Validador e Autenticador de Arquivos Digitais (SVA).

O SVA, mediante varredura nos arquivos eletrônicos, irá gerar um código de identificação utilizando o algoritmo "Message-Digest algorithm 5" (MD5), podendo ser utilizado a qualquer tempo para verificação da autenticidade dos arquivos fornecidos.

No documento a que se refere o item 4.1.3 letra "a", constarão os códigos gerados, que identificarão de forma única os arquivos digitais entregues.

Documentação de acompanhamento

Os arquivos digitais serão entregues na forma dos itens 1.3. e 3.3, acompanhados dos seguintes relatórios:

a) Recibo de entrega que conterá a identificação dos arquivos e os códigos gerados pelo sistema SVA, dentre outras informações. Esse documento deverá ser assinado pelo AFRFB requisitante, após a conferência do respectivo código de autenticação, pelo técnico/empresa responsável pela geração dos arquivos e pelo contribuinte/preposto. O SVA irá gerar somente um relatório para todos os arquivos analisados e autenticados.

b) Relatório de Resumo da Validação emitido pelo PVA conterá a identificação do arquivo, a situação da validação, a quantidade de linhas do arquivo, a quantidade total de registros com advertências, a quantidade total de registros com erros, dentre outras informações. O PVA gera um relatório para cada arquivo, portanto deverão haver tantos relatórios quantos forem os arquivos que estejam sendo validados no formato padrão do Manual LECD.

4.1.3 Autenticação para os contribuintes que possuem certificação digital de segurança mínima tipo A3

Os arquivos digitais deverão ser assinados digitalmente no PVA, sem necessidade das demais formalidades exigidas pelo aplicativo para transmissão de arquivos, hipótese em que fica dispensada a emissão do recibo de entrega emitido pelo SVA para o arquivo assinado digitalmente.

#### Documentação de acompanhamento

a) Os arquivos digitais serão entregues na forma dos itens 1.3. e 3.3, assinados digitalmente. O AFRFB deverá validar a assinatura digital aposta no arquivo no PVA ou em aplicativo disponibilizado pela RFB para este fim.

b) Relatório de Resumo da Validação emitido pelo PVA conterá a identificação do arquivo, a situação da validação, a quantidade de linhas do arquivo, a quantidade total de registros com advertências, a quantidade total de registros com erros, dentre outras informações. O PVA gera um relatório para cada arquivo, portanto deverão haver tantos relatórios quantos forem os arquivos que estejam sendo validados no formato padrão do Manual LECD.

4.2 Fornecedores e Clientes

Serão indicadas as operações efetuadas com clientes e fornecedores. Assim, cada operação será objeto de um registro, devendo ser fornecidos arquivos distintos para fornecedores e clientes. Desta forma, tem-se:

o pagamento de um título com desconto será representado por um registro que informe o valor líquido no campo "Valor da Operação" e o valor sem desconto no campo "Valor Original do Título";

a emissão de uma duplicata será representada por um registro que informe o valor da mesma nos campos "Valor da Operação" e "Valor Original do Título".

Os arquivos deste sistema deverão ser acompanhados do Arquivo de Cadastro de PJ/PF (4.9.1).

4.2.1 Arquivo de Fornecedores / Clientes

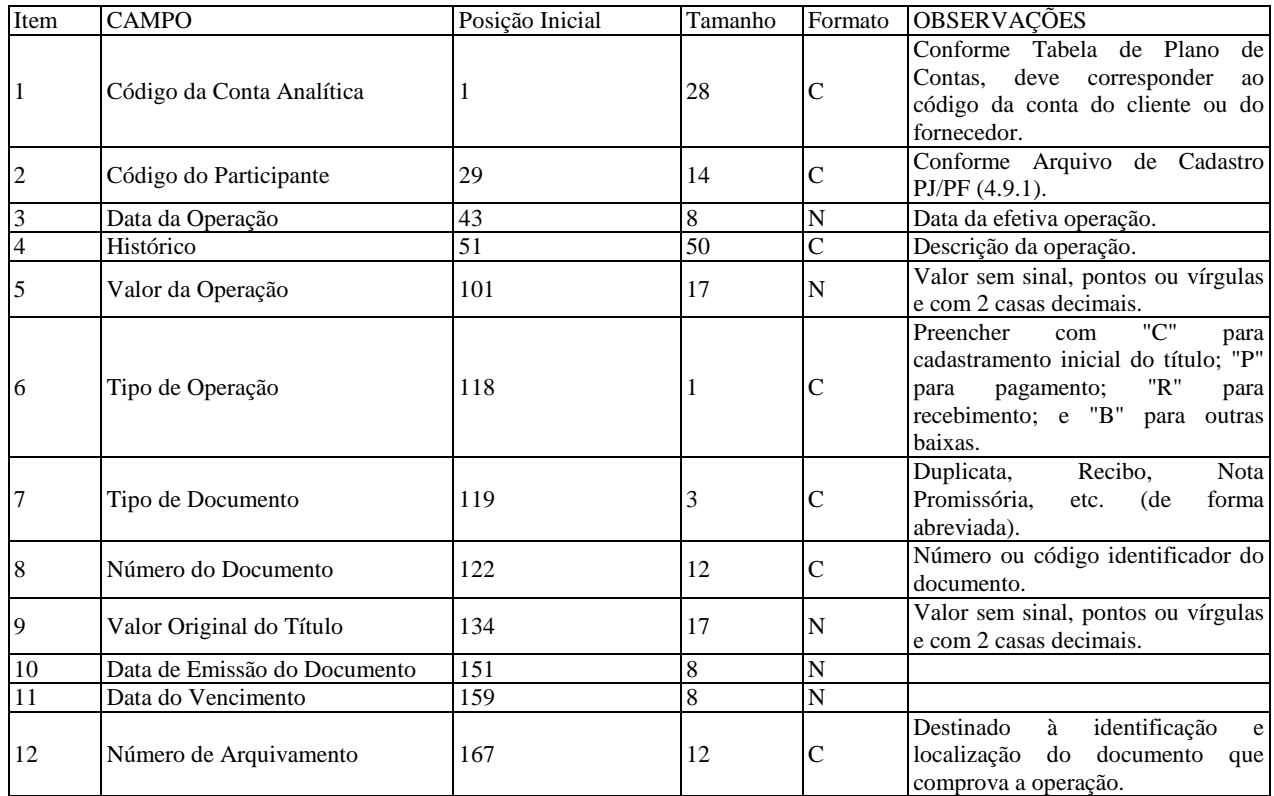

4.3 Documentos Fiscais

A pessoa jurídica deverá apresentar os arquivos de documentos fiscais separados por estabelecimento.

Deverão ser registrados todos os campos das notas fiscais, inclusive aqueles que, embora não sejam impressos nos documentos, se prestam a obter qualquer informação constante do documento.

As notas fiscais emitidas pela pessoa jurídica (entrada ou saída) deverão ser apresentadas em arquivos separados dos referentes às notas fiscais emitidas por terceiros (entrada).

Nos arquivos deverão constar todas as notas fiscais, inclusive as canceladas.

Os arquivos deste sistema deverão ser entregues acompanhados do Arquivo de Cadastro de PJ/PF (4.9.1), da Tabela de Natureza da Operação (4.9.4) e da Tabela de Mercadorias/Serviços (4.9.5).

4.3.1 Arquivo Mestre de Mercadorias/Serviços - Notas Fiscais de Saída ou de Entrada Emitidas pela Pessoa Jurídica.

No caso de transporte intermodal, indicar os dados do transporte que constou efetivamente do documento fiscal.

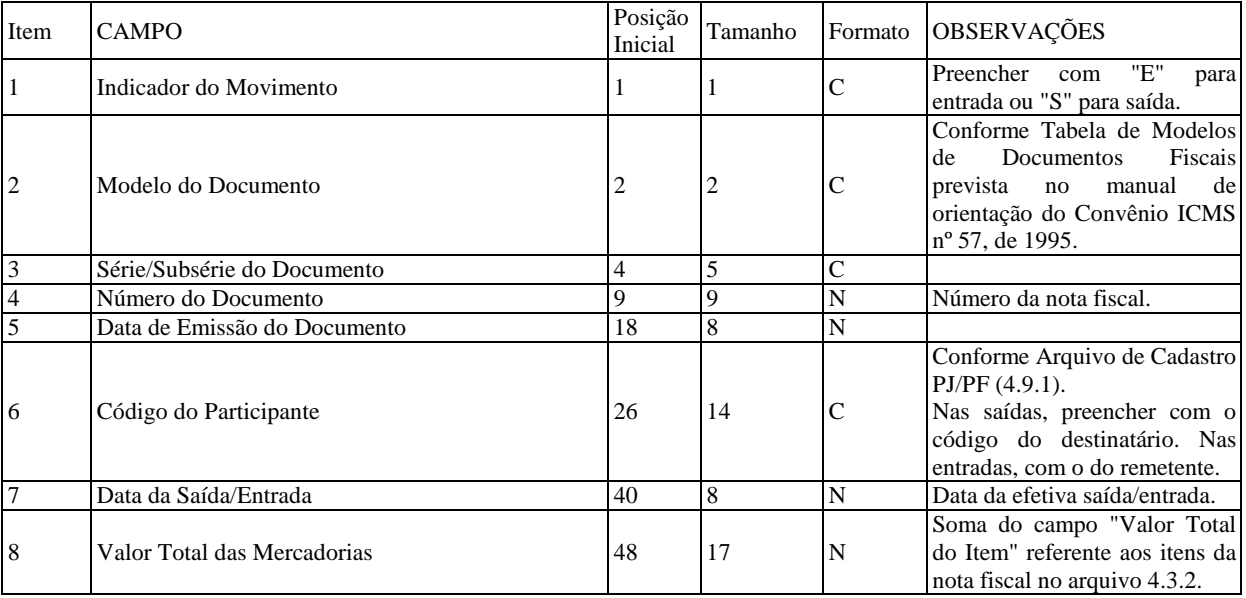

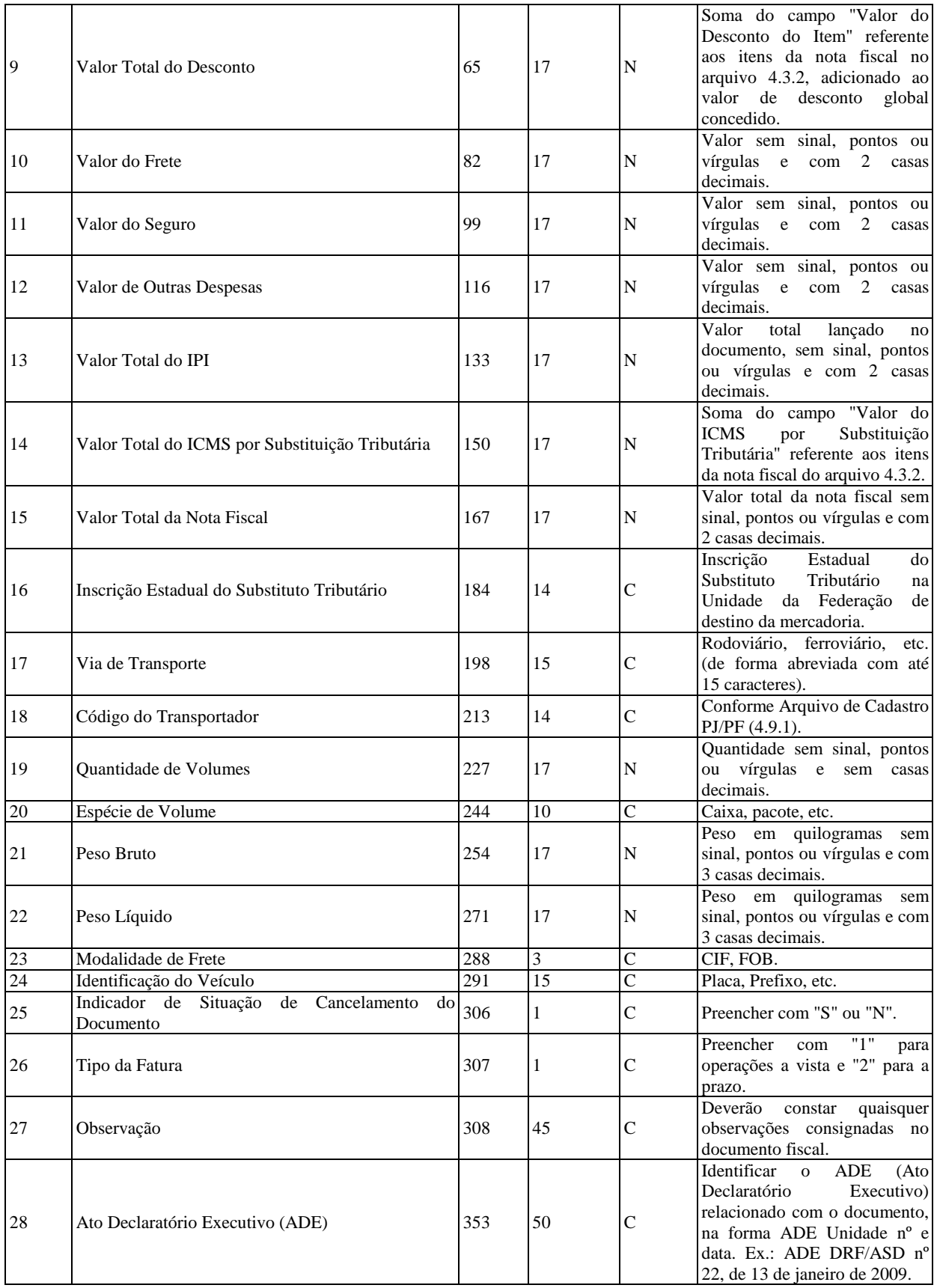

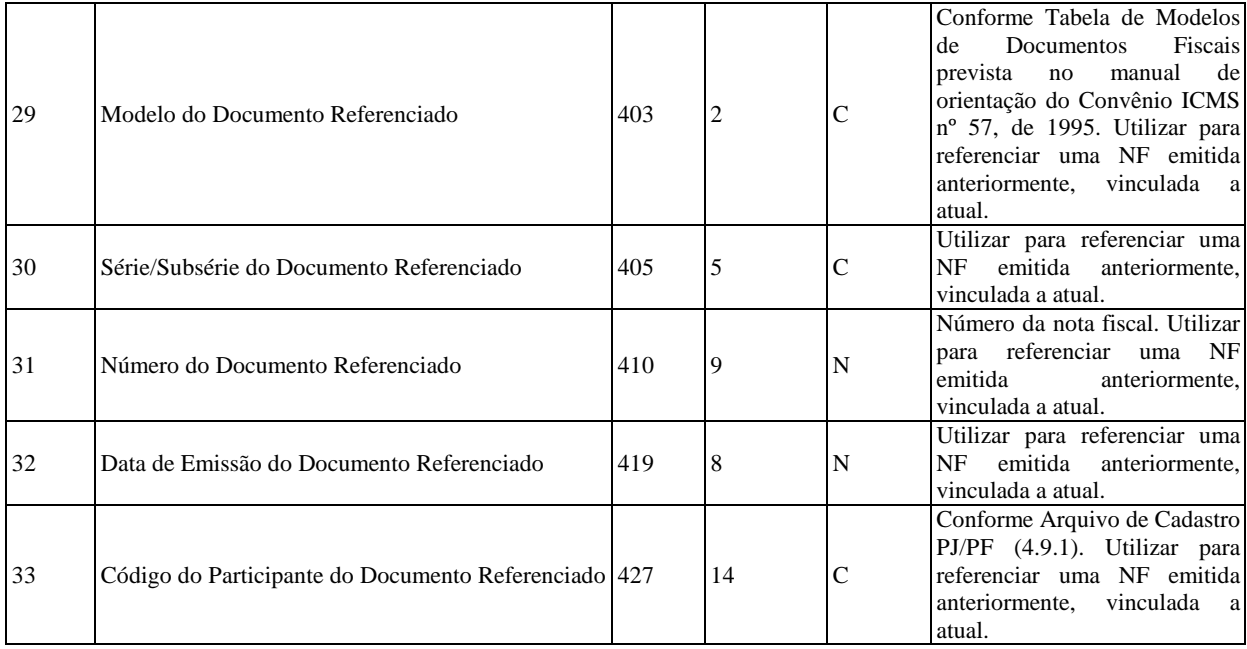

4.3.2 Arquivo de Itens de Mercadorias/Serviços - Notas Fiscais de Saída ou de Entrada Emitidas pela Pessoa Jurídica.

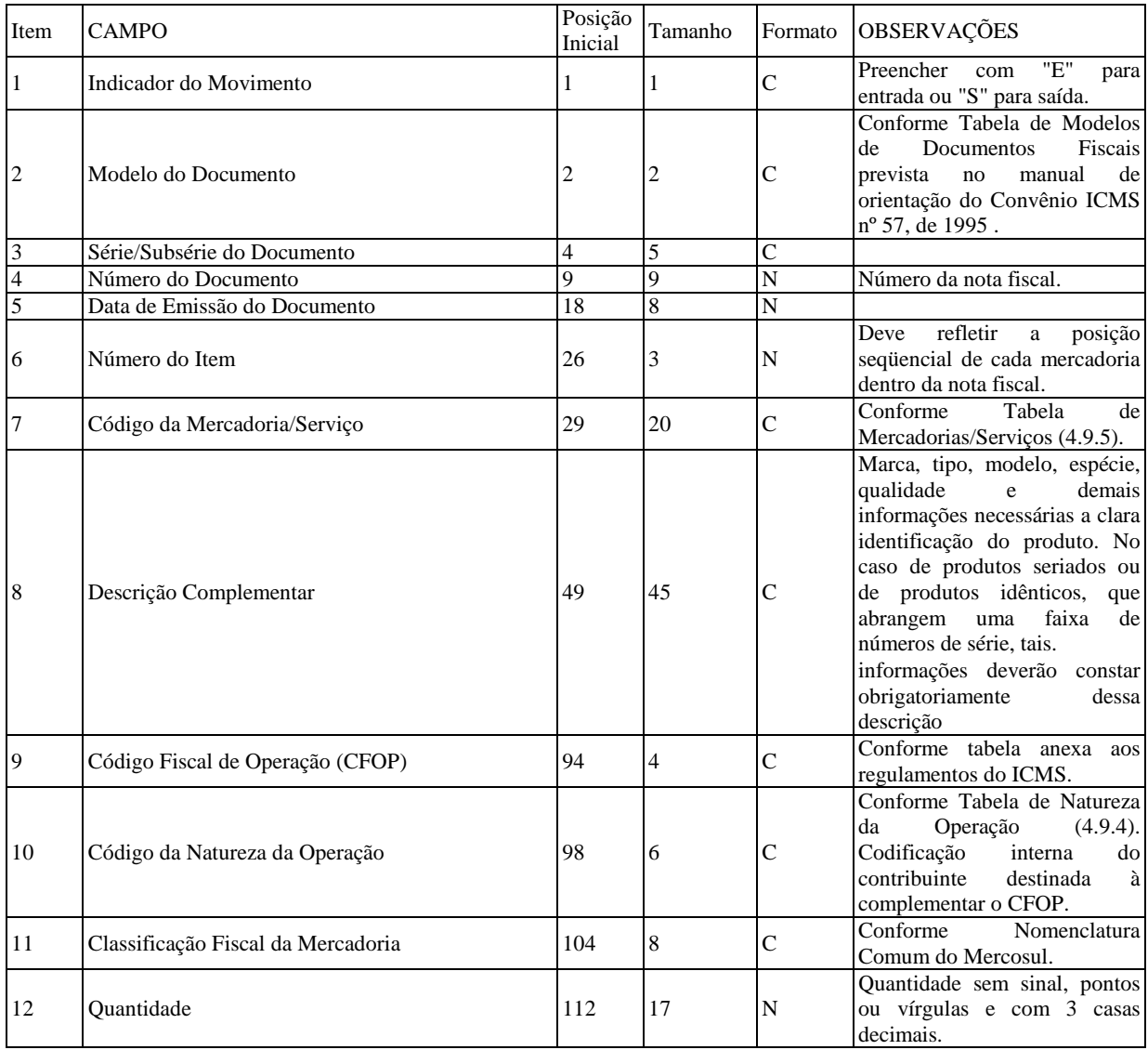

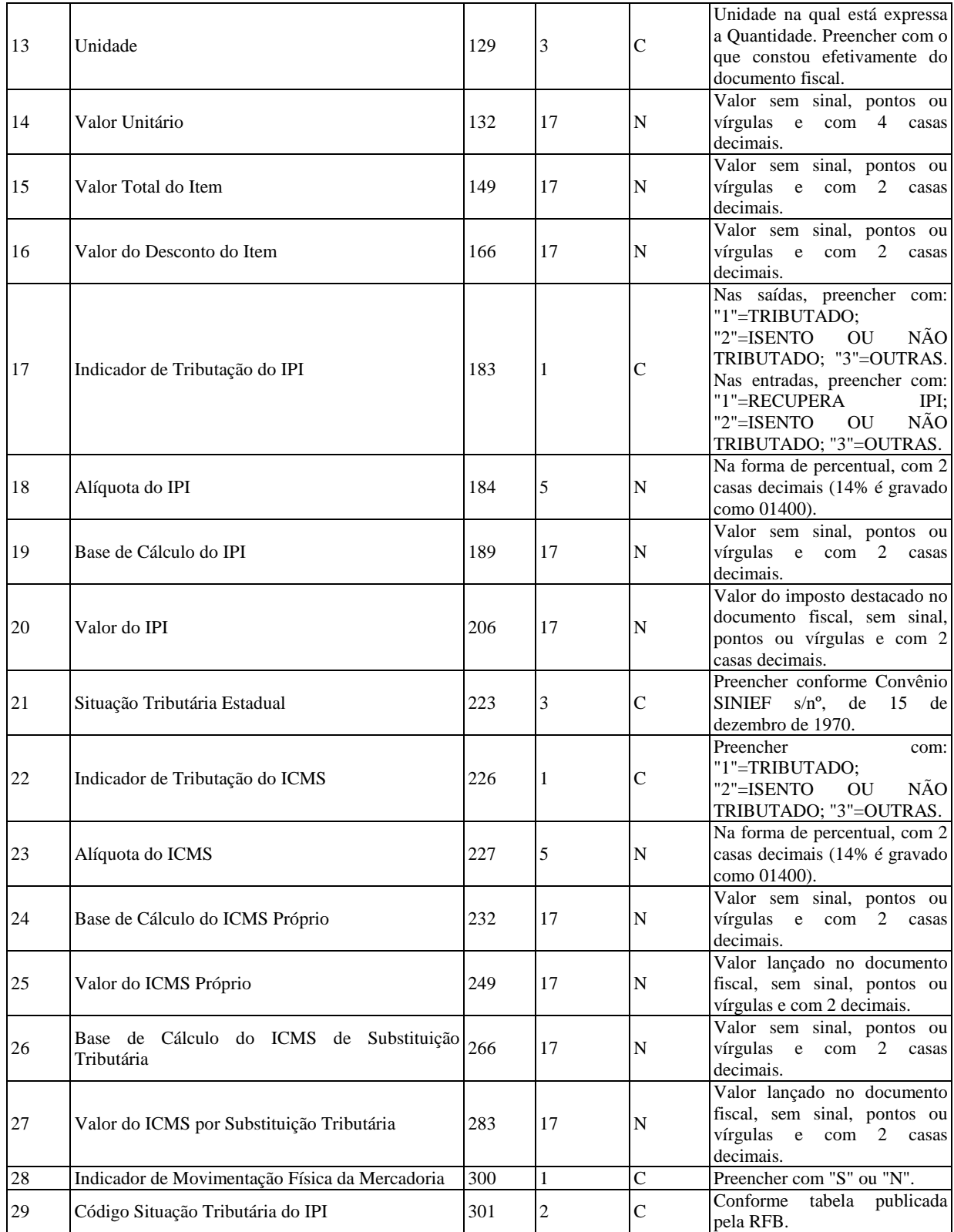

4.3.3 Arquivo Mestre de Mercadorias/Serviços (Entradas) – Emitidas por Terceiros

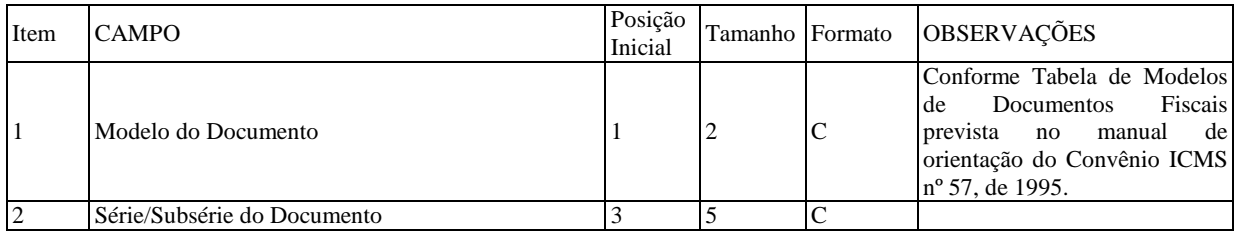

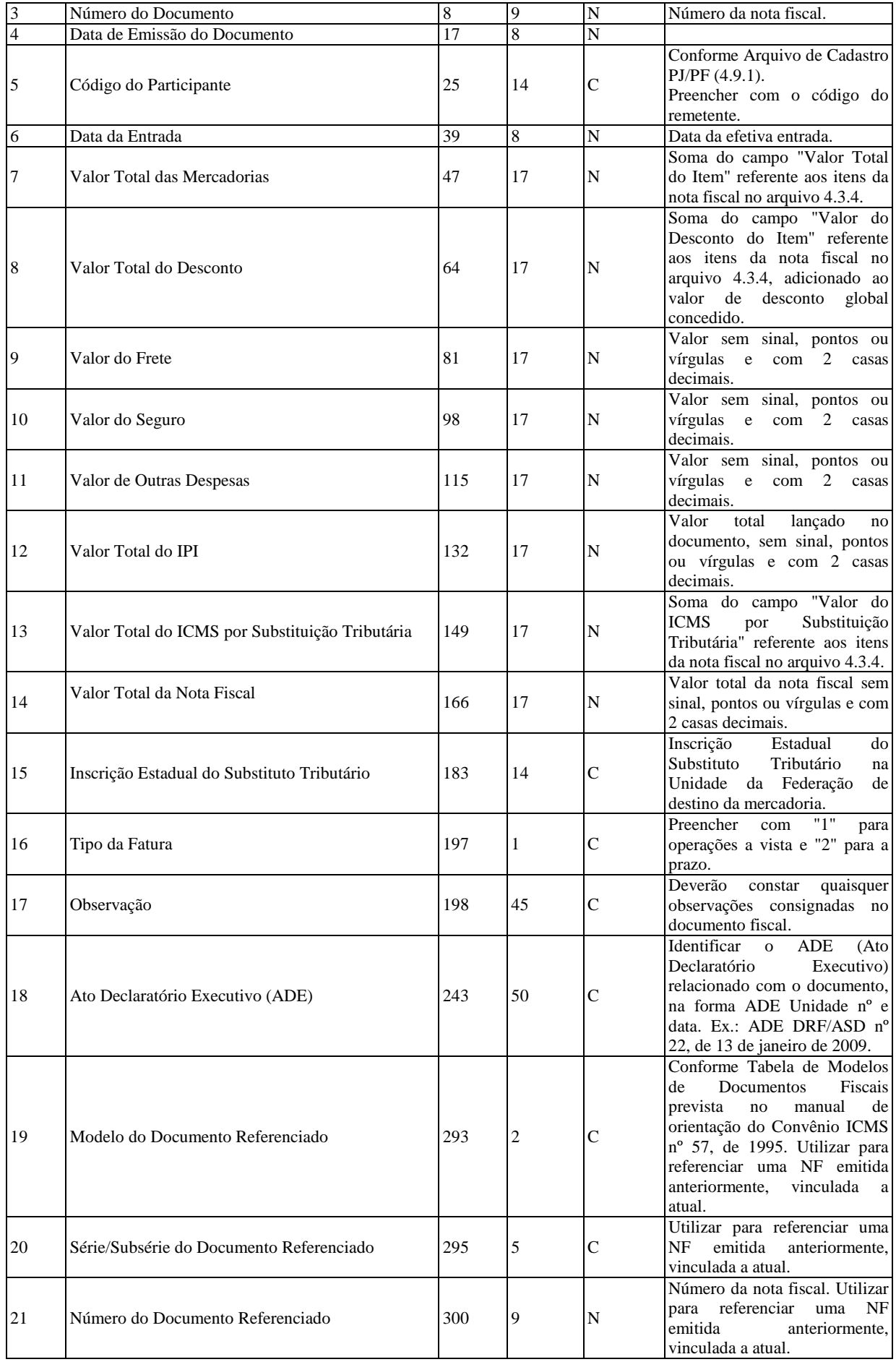

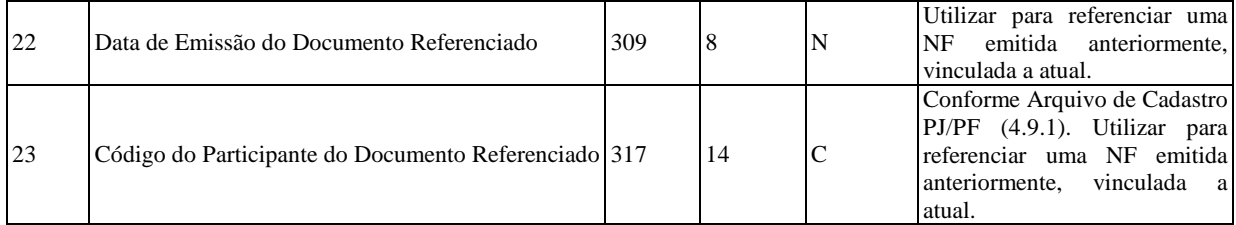

4.3.4 Arquivo de Itens de Mercadorias/Serviços (Entradas) - Emitidas por Terceiros

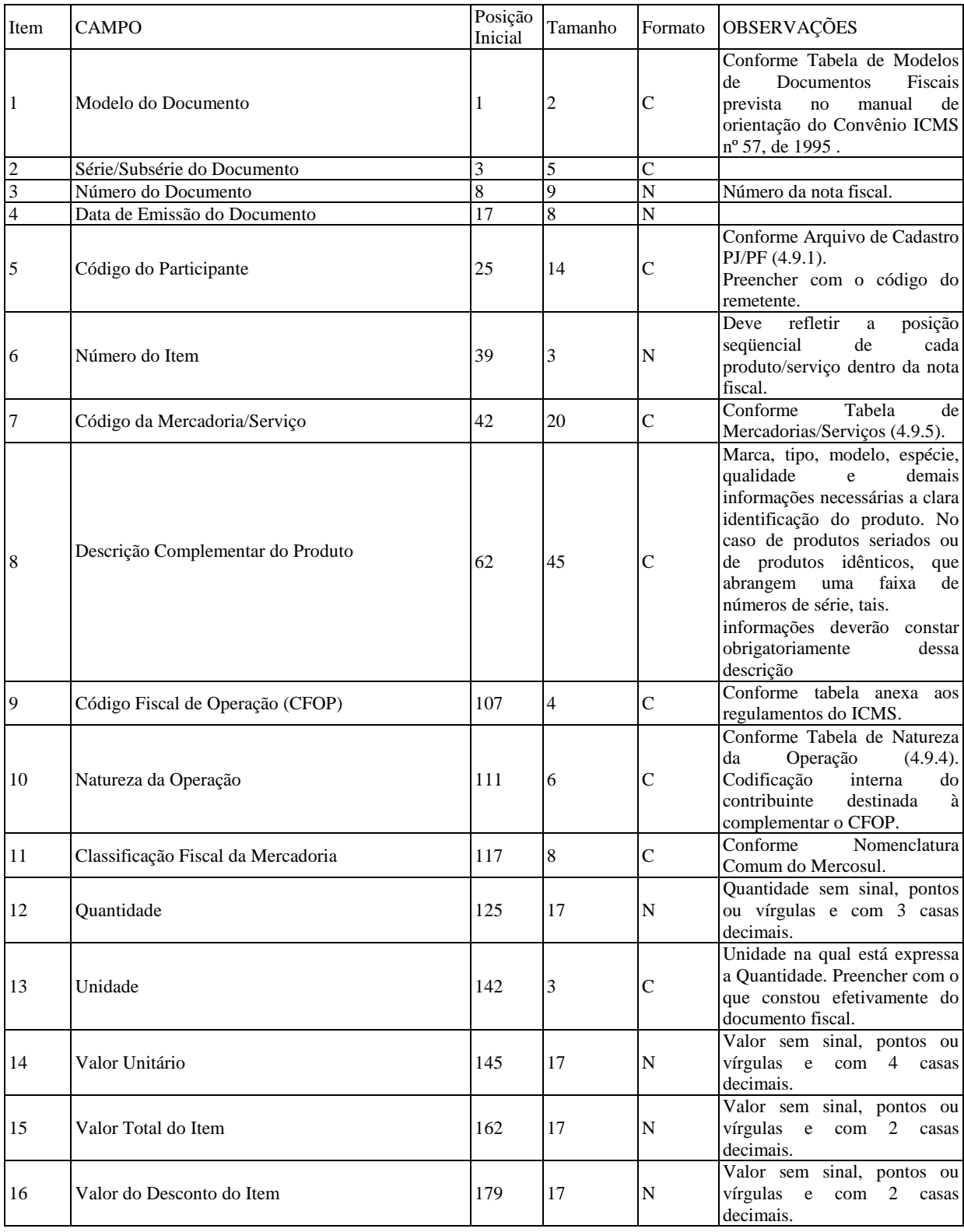

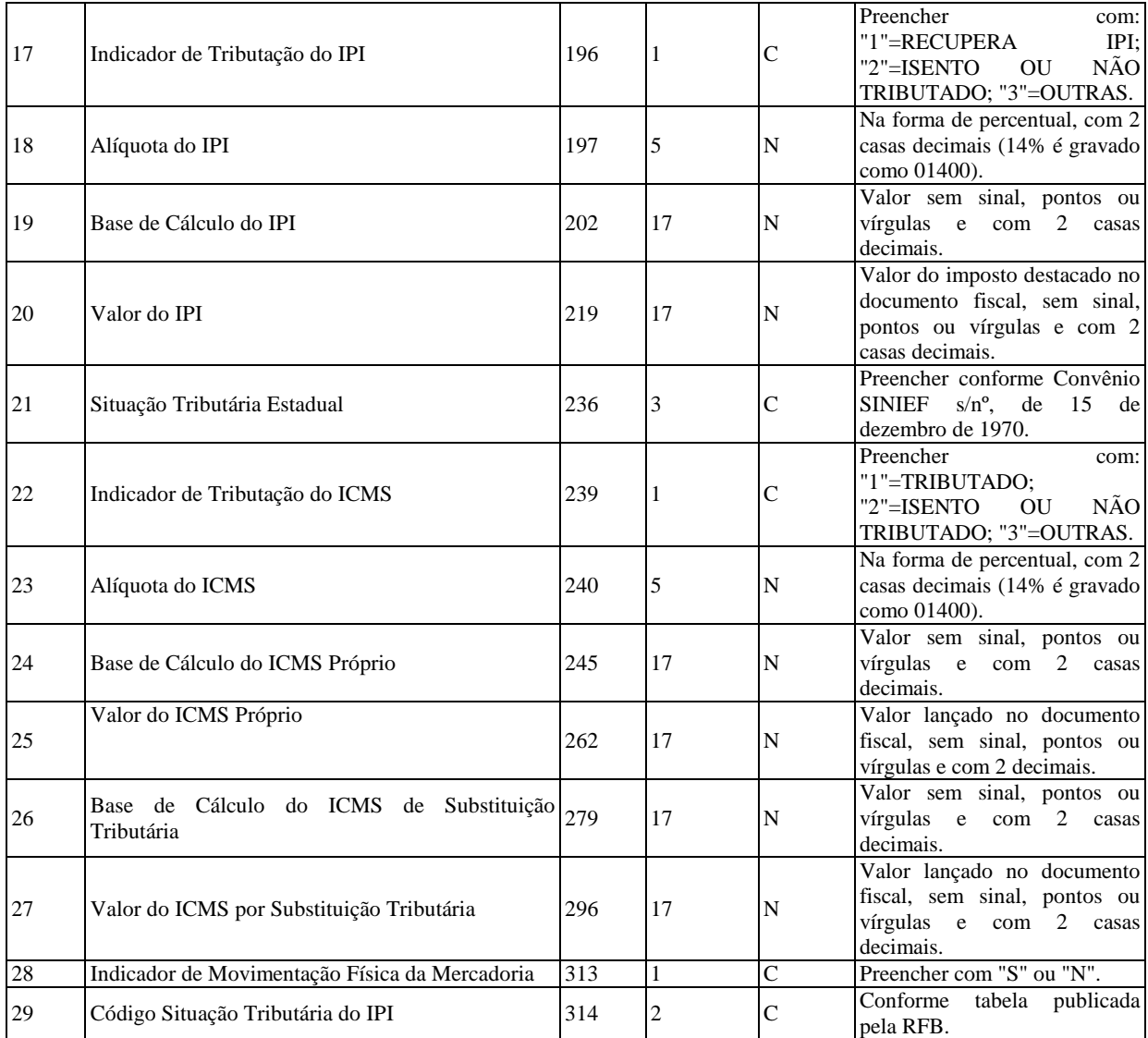

4.3.5 Arquivo Mestre de Notas Fiscais de Serviço Emitidas pela Pessoa Jurídica

Deverão ser fornecidos arquivos contendo os dados das notas fiscais de serviços, não sujeitos ao ICMS, emitidas pela pessoa jurídica.

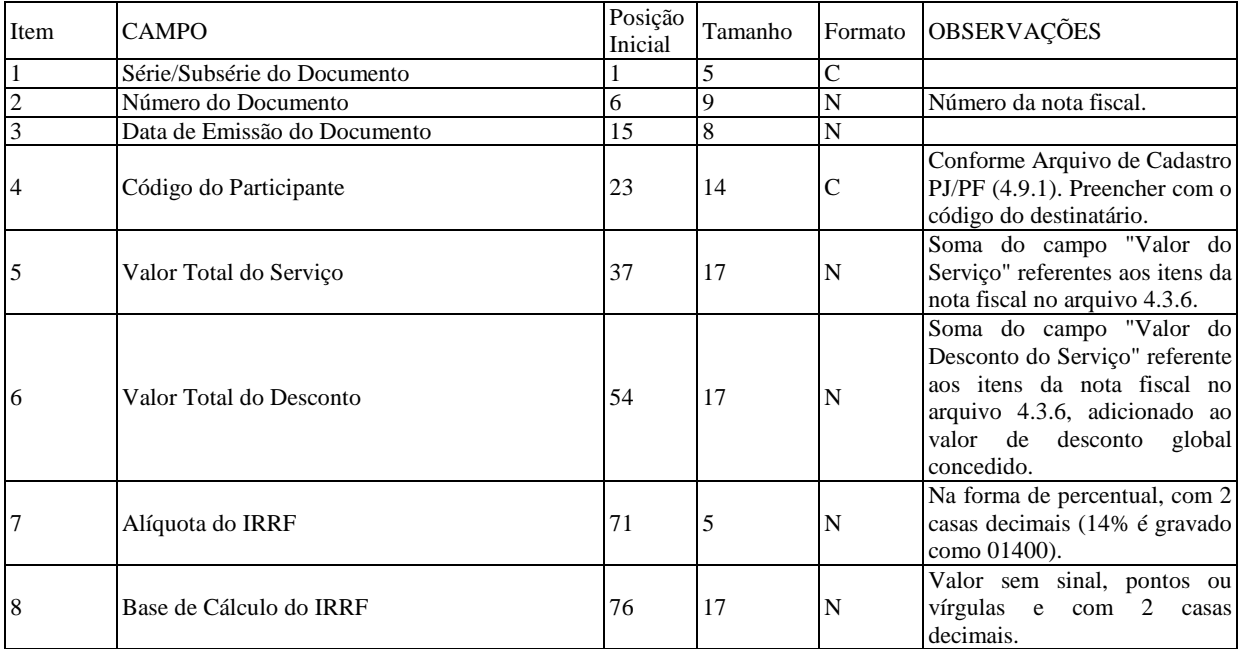

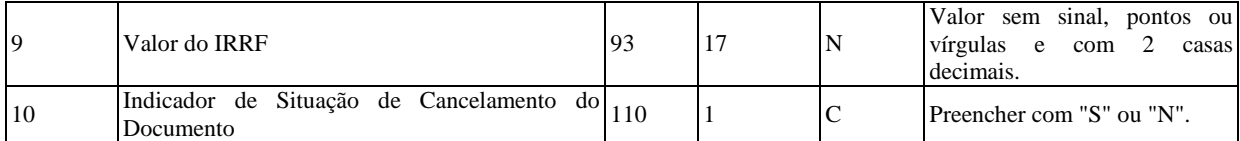

4.3.6 Arquivo de Itens de Notas Fiscais de Serviço Emitidas pela Pessoa Jurídica

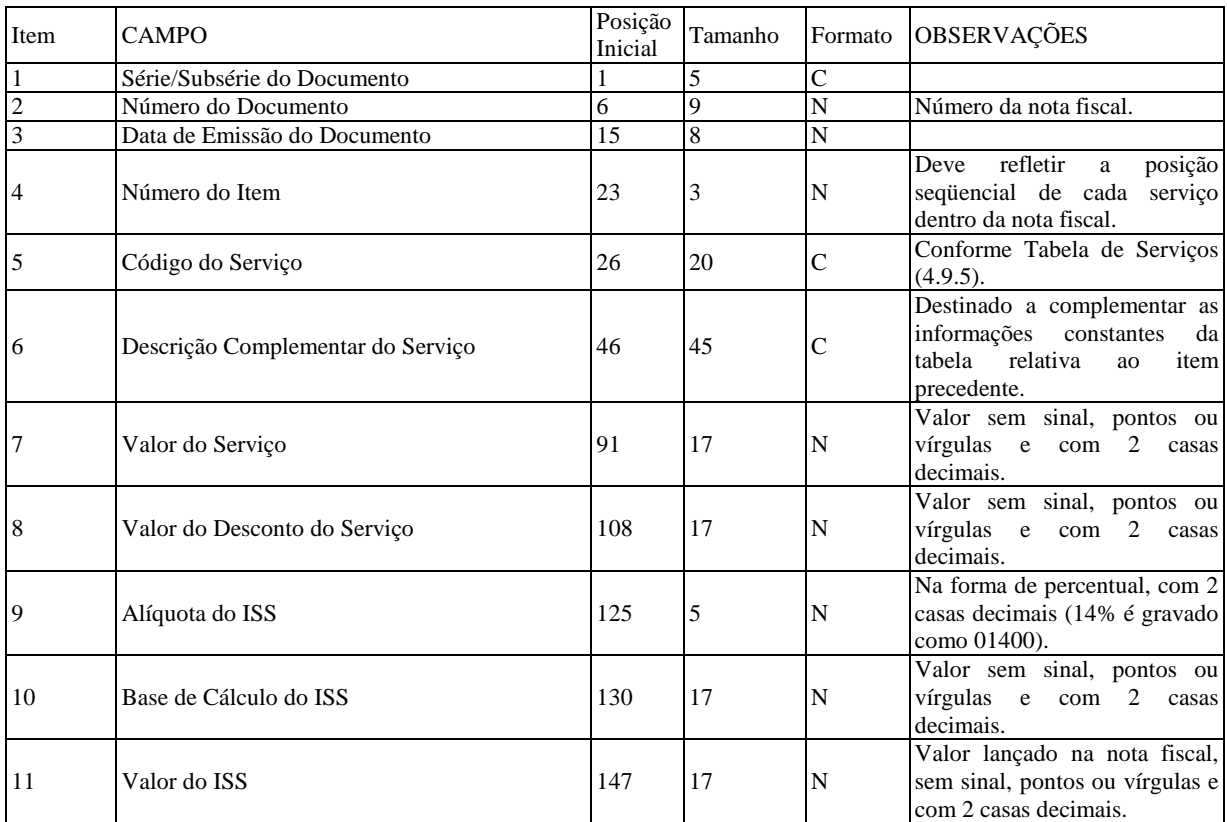

4.3.7 Arquivos Relativos a Outros Documentos Fiscais

Deverão obedecer aos leiautes previstos no Convênio ICMS nº 57, de 1995, e alterações posteriores.

4.3.8 Arquivo Mestre de Notas Fiscais de Serviço Emitidas por Terceiros

Deverão ser fornecidos arquivos contendo os dados das notas fiscais de serviços, não sujeitos ao ICMS, emitidas por terceiros.

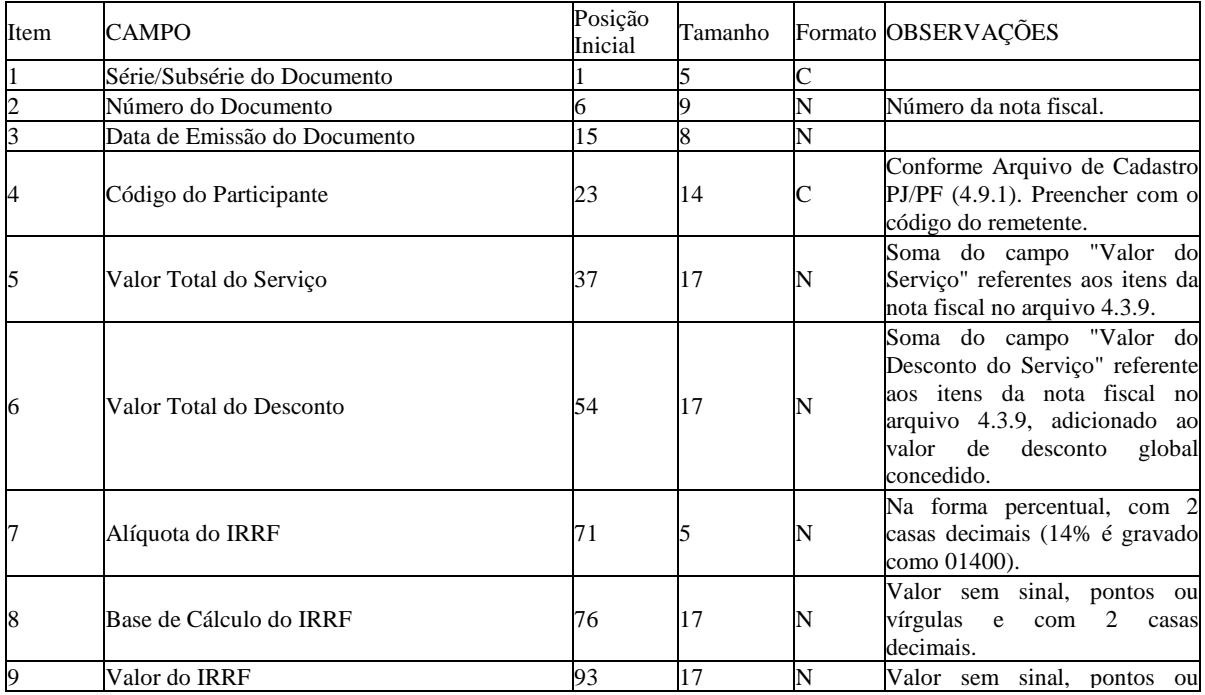

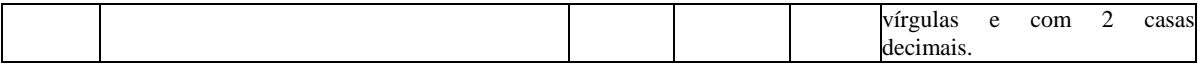

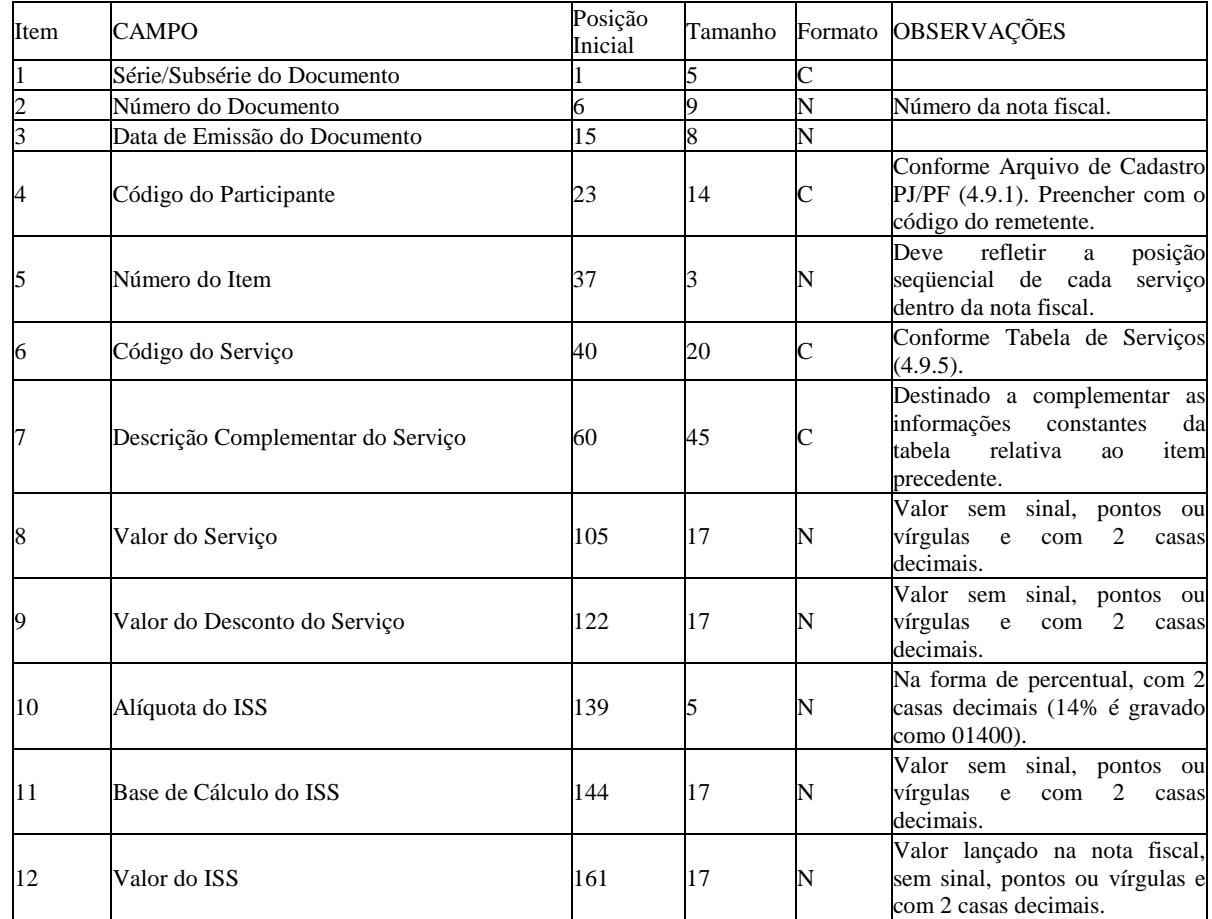

4.3.9 Arquivo de Itens de Notas Fiscais de Serviço Emitidas por terceiros

4.3.10 Arquivo de mercadorias/produto ou serviço constante em documento fiscal emitido por equipamento Emissor de Cupom Fiscal (ECF) - Emissão pela própria PJ

Este arquivo deverá conter informações sobe documentos fiscais emitidos por ECF, totalizado diariamente pela combinação de modelo do documento e código da mercadoria/serviço.

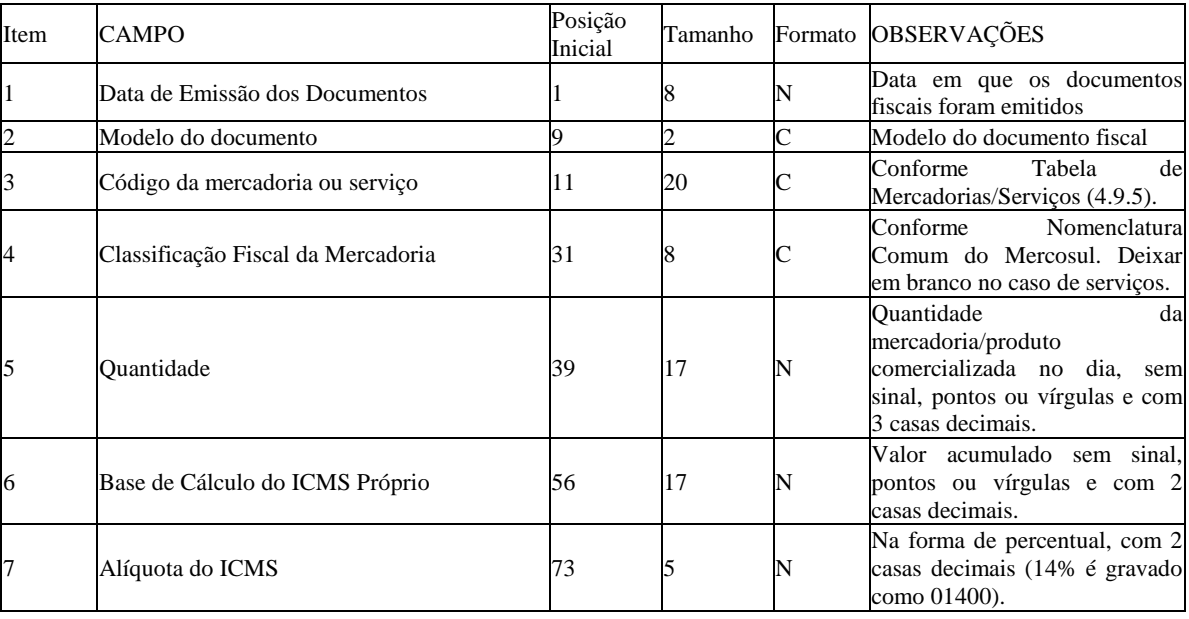

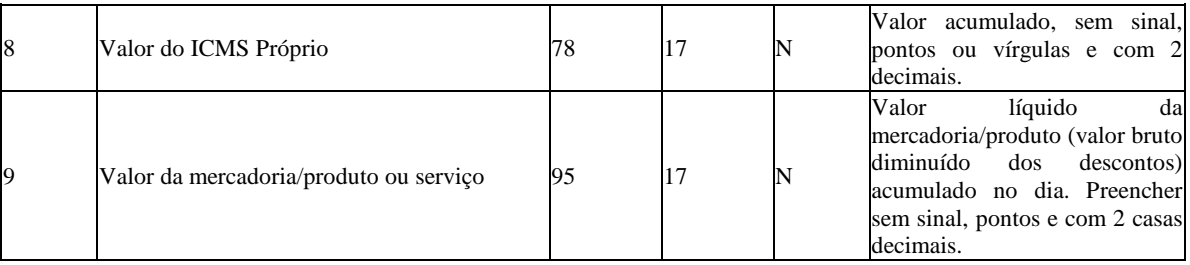

4.3.11 Arquivo de mercadorias/produto ou serviço constante em documento fiscal emitido por equipamento Emissor de Cupom Fiscal (ECF) - Emissão por terceiros

Este arquivo deverá conter informações sobe entradas de documentos fiscais emitidos por ECF, totalizado diariamente pela combinação de modelo do documento, código da mercadoria/serviço e código do participante.

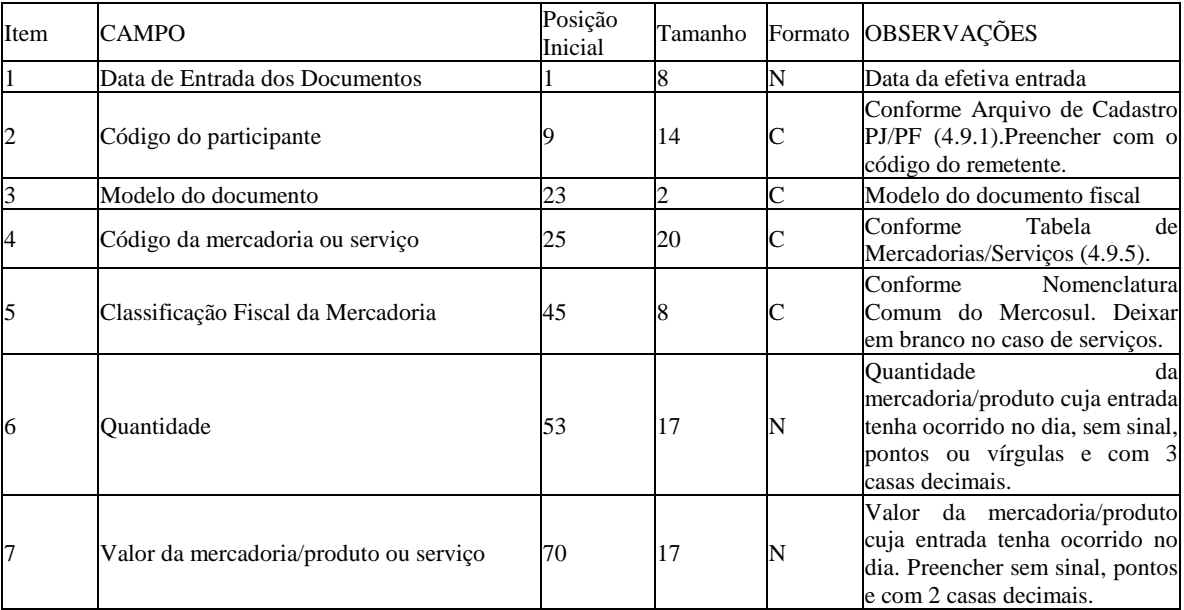

4.4 Comércio Exterior

4.4.1 Arquivo de exportação

Existindo mais de um Despacho de Exportação vinculado a uma nota fiscal, deverão ser gravados tantos registros quantos Despachos de Exportação existirem.

Caso exista mais de uma nota fiscal vinculada a um mesmo Despacho de Exportação, deverão ser gravados tantos registros quantas notas fiscais existirem.

Deverão ser fornecidos arquivos separados por estabelecimento.

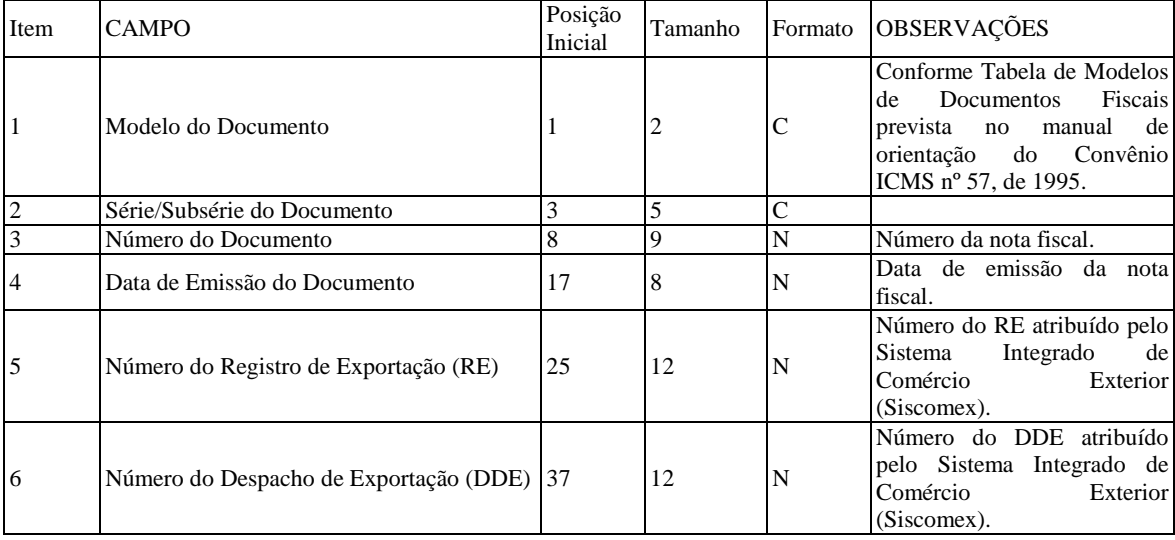

4.4.2 Arquivo de importação

Existindo mais de uma Declaração de Importação vinculada a uma nota fiscal, deverão ser gravados tantos registros quantas Declarações de Importação existirem.

Caso exista mais de uma nota fiscal vinculada à mesma Declaração de Importação, deverão ser gravados tantos registros quantas notas fiscais existirem.

Deverão ser fornecidos arquivos separados por estabelecimento.

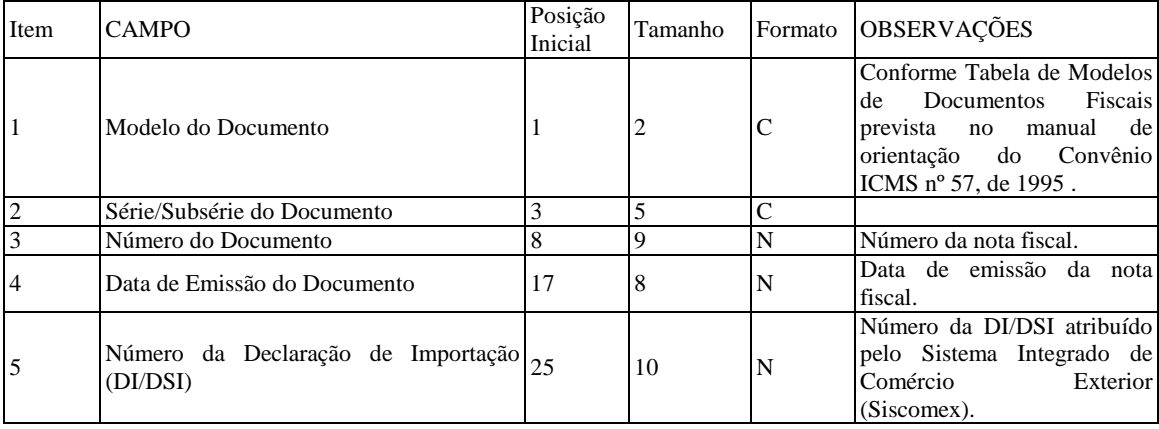

4.5 Controle de Estoque e Registro de Inventário

4.5.1 Arquivo de Controle de Estoque

Deverão ser fornecidos arquivos separados por estabelecimento.

Os arquivos deste sistema deverão ser acompanhados da Tabela de Mercadorias (4.9.5).

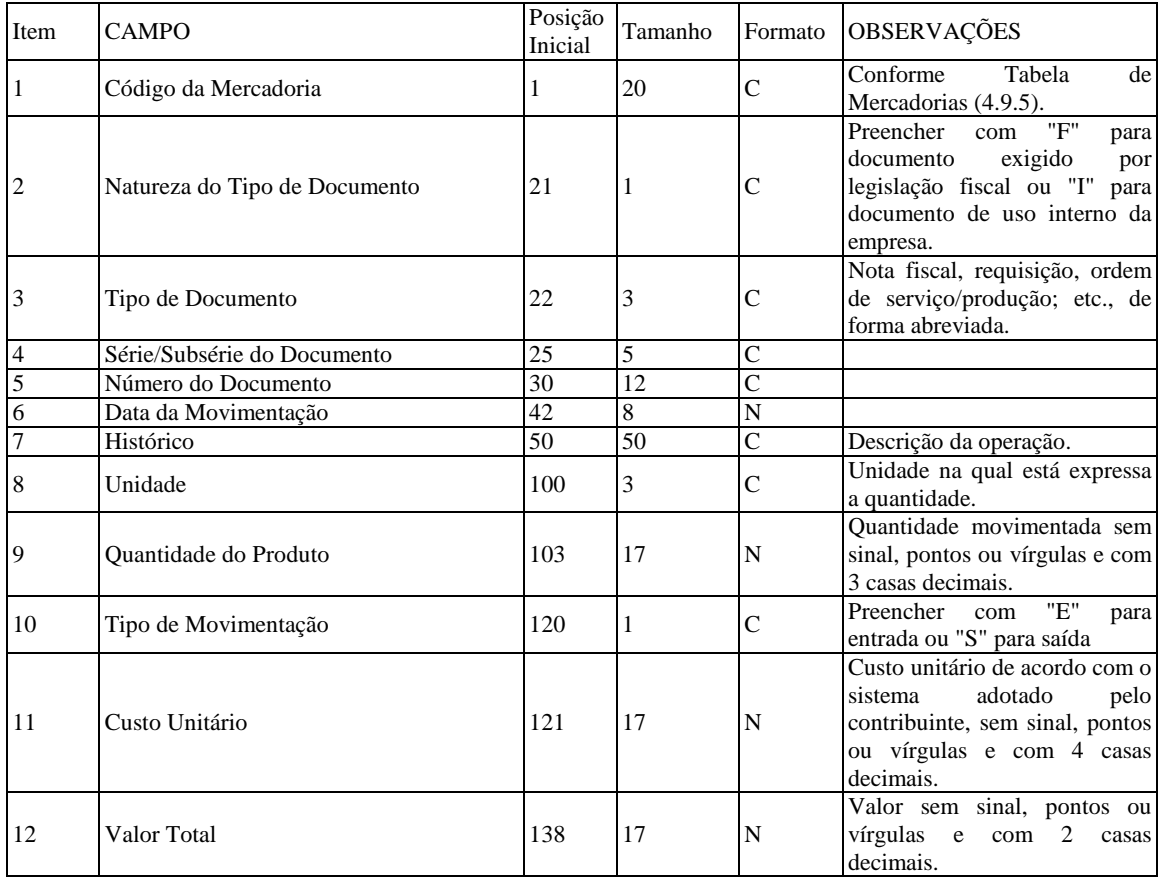

# 4.5.2 Arquivo de Registro de Inventário

Deverão ser fornecidos arquivos separados por estabelecimento.

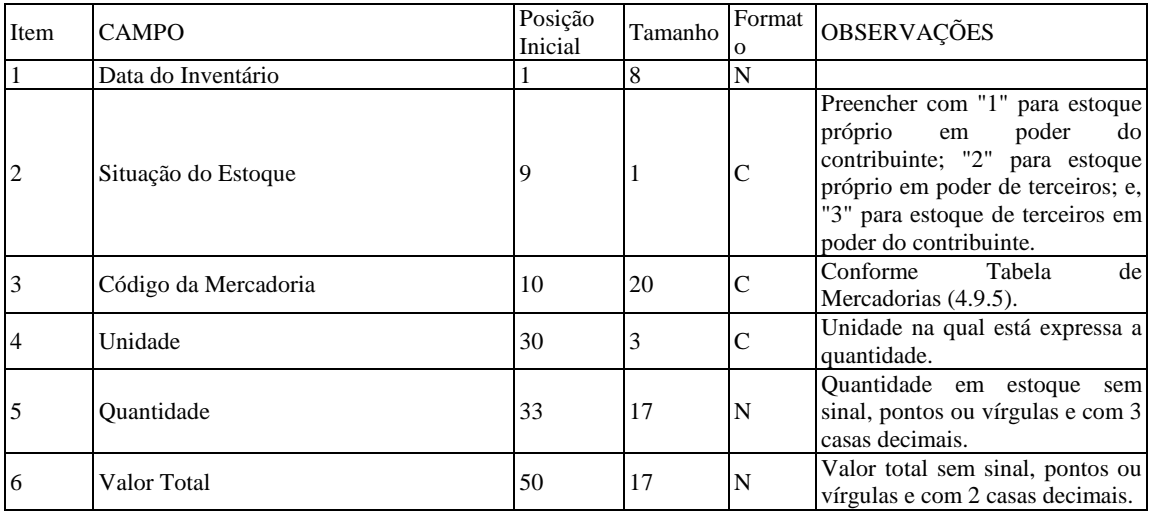

4.6 Relação Insumo / Produto

4.6.1 Arquivo de Insumos Relacionados

Arquivo demonstrativo da utilização dos insumos por unidade de produto.

Os produtos intermediários deverão constar, como produto, na relação de insumos aplicados na sua produção e, como insumo, na relação dos produtos obtidos em etapa imediatamente posterior.

Os arquivos deste sistema deverão ser acompanhados da Tabela de Mercadorias (4.9.5).

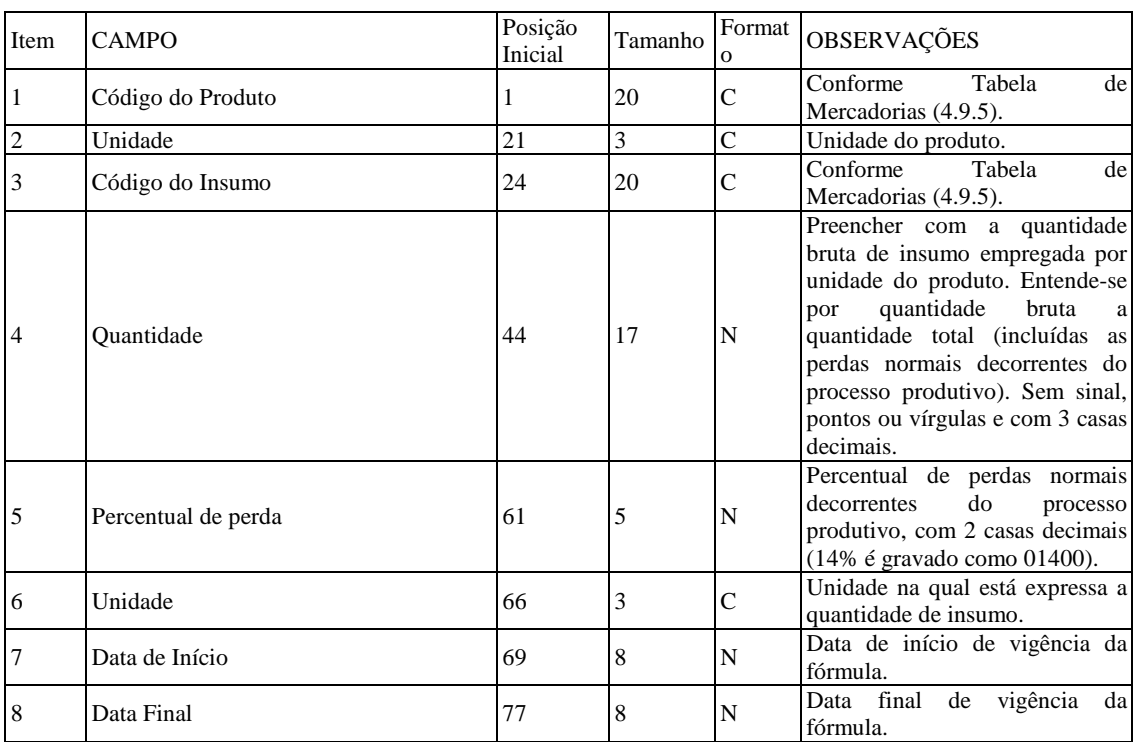

4.7 Controle Patrimonial

4.7.1 Arquivo de Cadastro de Bens

A periodicidade deste arquivo deve coincidir com o ano-calendário.

Este arquivo deve incluir todos os bens do imobilizado da pessoa jurídica, inclusive os baixados no curso do período a que se refira.

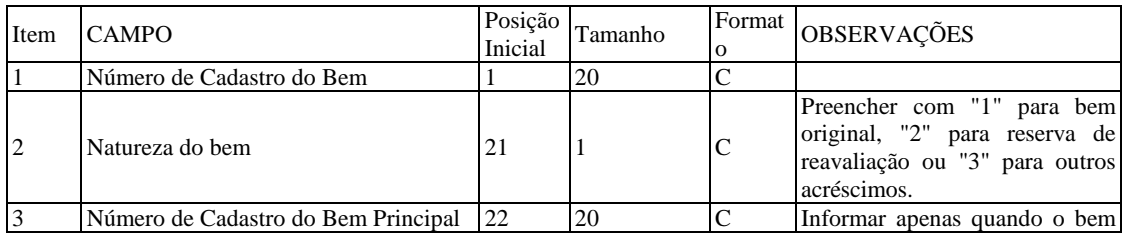

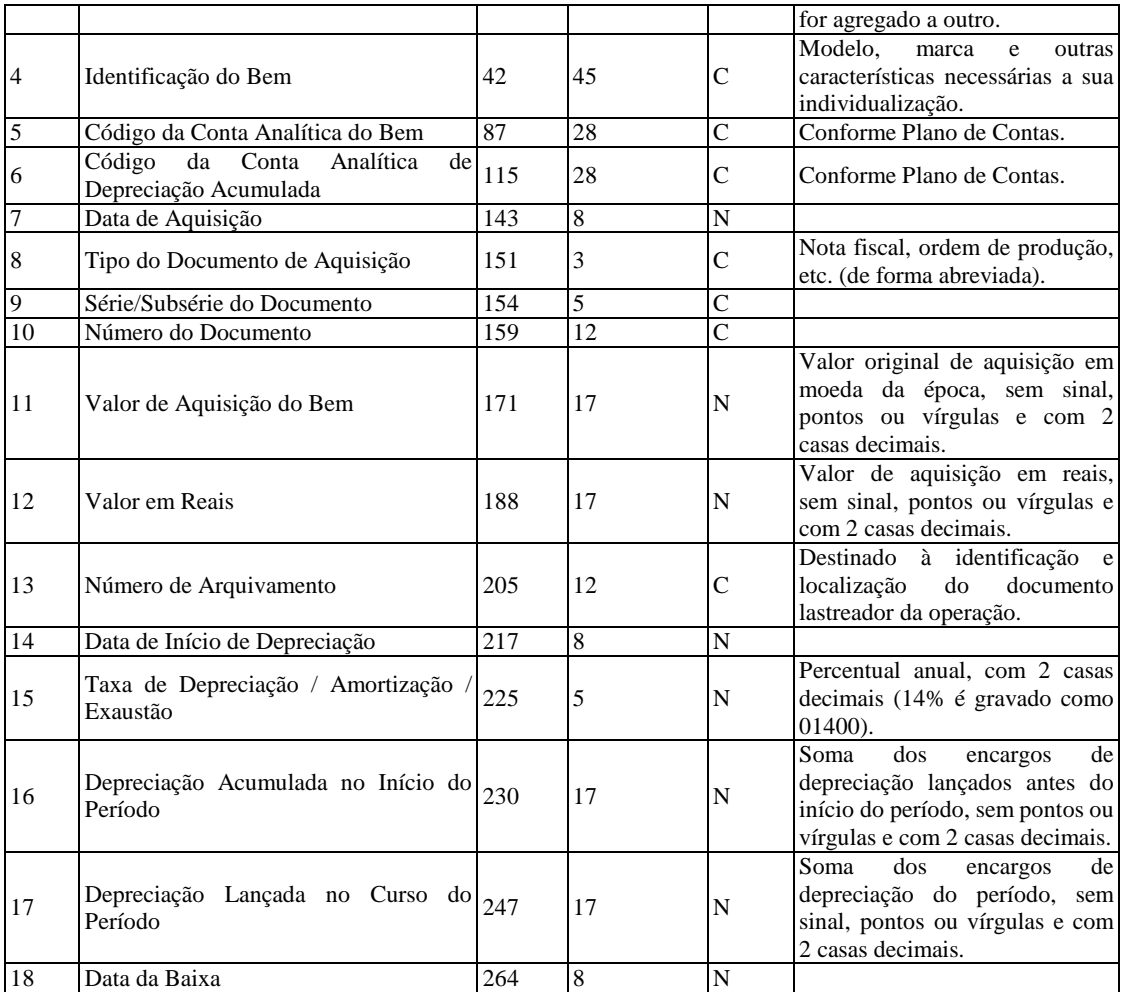

#### 4.8 Folha de Pagamento

O arquivo de folha de pagamento deve ser apresentado de acordo com a forma e as características determinadas no bloco K do Manual Normativo de Arquivos Digitais (Manad), aprovado pela Instrução Normativa MPS/SRP 12, de 20 de junho de 2006, publicada no DOU de 03/07/2006, e alterações posteriores.

# 4.8.1 Validação

Os arquivos digitais deverão ser previamente validados pela empresa, utilizando-se o Sistema Validador e Autenticador de Arquivos Digitais (SVA), disponível na página da RFB na internet, para avaliação de sua adequação ao leiaute exigido no presente Manual e indicação de eventuais falhas a serem corrigidas.

# 4.8.2 Autenticação

Os arquivos digitais, entregues na forma do item 1.3, deverão ser autenticados, pelo responsável pela entrega dos arquivos, utilizando-se o SVA.

O SVA, mediante varredura nos arquivos eletrônicos, irá gerar um código de identificação utilizando o algoritmo "Message-Digest algorithm 5"(MD5), podendo ser utilizado a qualquer tempo para verificação da autenticidade dos arquivos fornecidos.

No documento a que se refere o item 4.8.3 letra "a", constarão os códigos gerados, que identificarão de forma única os arquivos digitais entregues.

4.8.3 Documentação de acompanhamento

Os arquivos digitais serão entregues na forma dos itens 1.3. e 3.3, acompanhados dos seguintes relatórios:

a) Recibo de entrega que conterá a identificação dos arquivos e os códigos gerados pelo sistema SVA, dentre outras informações. Esse documento deverá ser assinado pelo AFRFB requisitante, após a conferência do respectivo código de autenticação, pelo técnico/empresa responsável pela geração dos arquivos e pelo contribuinte/preposto. O SVA irá gerar somente um relatório para todos os arquivos analisados e autenticados.

b) Relatório de Resumo da Validação que conterá a identificação do arquivo e uma tabela indicando a quantidade total de registros para cada tipo de registro, a quantidade total de registros com avisos, a quantidade total de registros com erros e o código gerado pelo sistema SVA, dentre outras informações. O SVA gera um relatório para cada arquivo, portanto deverão ter tantos relatórios quantos forem os arquivos que estejam sendo validados no formato padrão do presente Manual.

c) Relatório de Mensagens da Validação que conterá a identificação do arquivo e uma tabela indicando o número da linha onde ocorreu erro ou aviso, o tipo de registro, o tipo de mensagem e a descrição da mensagem de erro/aviso. Este relatório somente será gerado, quando houver ocorrência de erros e/ou avisos. O SVA gera um relatório para cada arquivo, portanto deverão ter tantos relatórios quantos forem os arquivos que estejam sendo validados no formato padrão do Manad.

4.9 Arquivos Auxiliares

As alterações efetivadas nos registros do arquivo de cadastro e tabelas a seguir relacionados deverão ser tratadas como novos registros, com data de inclusão no arquivo, mantendo-se o registro inicial e os registros modificadores que tenham tido vigência em qualquer data do período dos arquivos que objetivam decodificar.

### 4.9.1 Arquivo de Cadastro de Pessoas Jurídicas e Físicas

O arquivo de cadastro servirá para identificar fornecedores, clientes, transportadores, destinatários etc. referenciados em outros arquivos. Deverão ser fornecidos cadastros separados por tipo de arquivo e campo que objetiva decodificar. Opcionalmente, caso não ocorram duplicidades de códigos, poderá a pessoa jurídica apresentar um arquivo único contemplando todas as PJ/PF com as quais, de alguma forma, se relacionou.

Caso a pessoa jurídica não tenha códigos internos para referenciar PJ/PF e, para tal identificação, utilize o próprio CNPJ/CPF como "Código do Participante" nos arquivos de Documentos Fiscais e Fornecedores /Clientes, deverá fazer constar o CNPJ/CPF também no campo "Código do Participante" (item 2 abaixo).

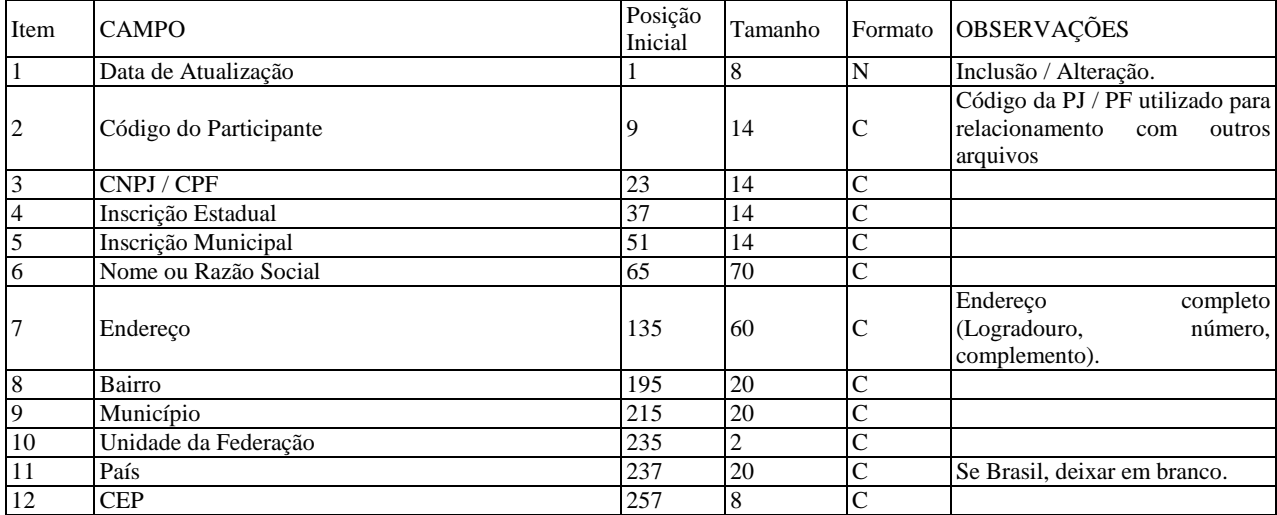

4.9.2 Tabela de Plano de Contas

Este arquivo fica sujeito à regra do item 4.1 para os registros contábeis.

4.9.3 Tabela de Centro de Custo/Despesa

Este arquivo fica sujeito à regra do item 4.1 para os registros contábeis.

4.9.4 Tabela de Natureza da Operação

Este arquivo deverá conter a descrição dos códigos de Natureza da Operação que foram utilizados no período. Compreende o conjunto de códigos utilizados pela pessoa jurídica com objetivo de complementar o Código Fiscal da Operação (CFOP).

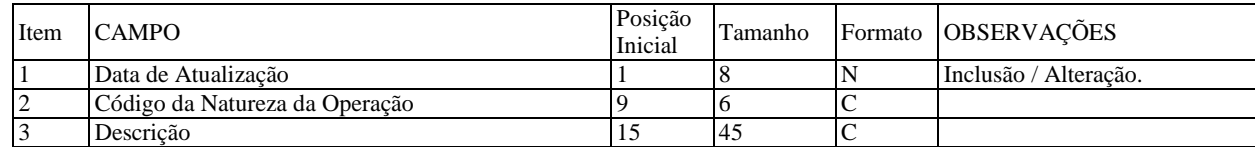

4.9.5 Tabela de Mercadorias/Serviços

Este arquivo deverá conter a descrição dos códigos de Mercadorias e Serviços que foram utilizados no período. O vocábulo "Mercadorias" compreende também os produtos acabados ou semi-acabados, matérias-primas, produtos intermediários, material de embalagem e de uso e consumo, inclusive os bens a serem integrados ao ativo fixo.

Deverão ser fornecidas tabelas separadas por tipo de arquivo e campo que objetiva decodificar. Opcionalmente, caso não ocorram duplicidades de códigos, poderá a pessoa jurídica apresentar um arquivo único contemplando todas as mercadorias/serviços.

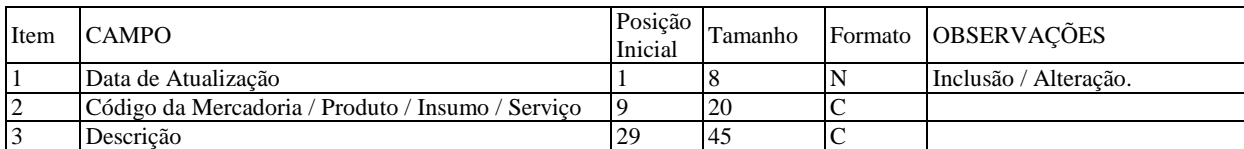

4.10 Arquivos complementares – PIS/COFINS

4.10.1 Arquivo complementar de registro de saída de Mercadorias/Serviços

Deverá ser gravado um registro para cada um dos itens constantes dos documentos de saída informados no arquivo 4.3.2.

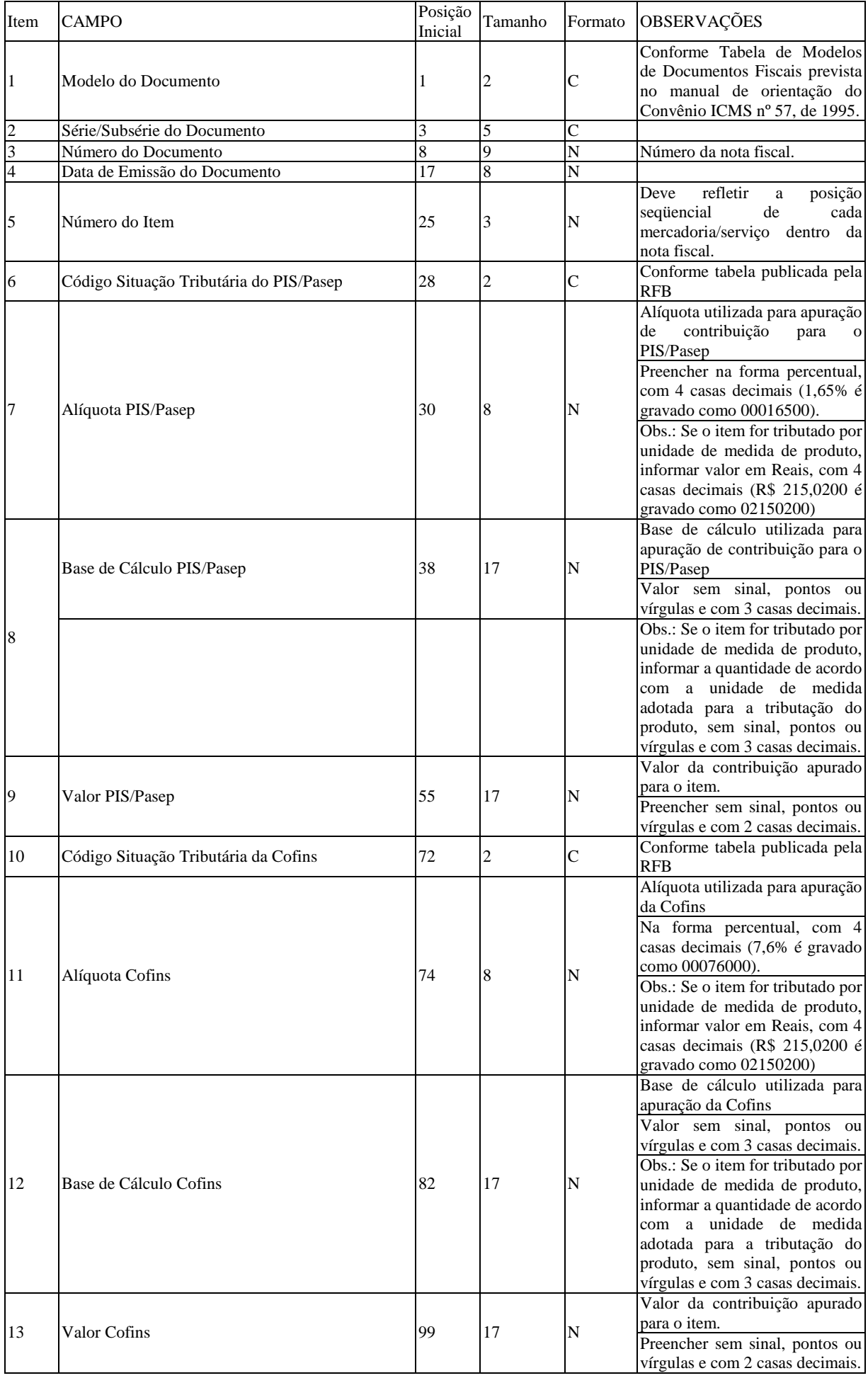

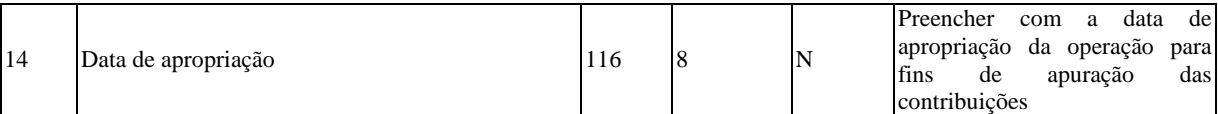

4.10.2 Arquivo complementar de registro de saída de serviços, não sujeitos ao ICMS Deverá ser gravado um registro para cada um dos itens constantes dos documentos de saída informados no arquivo 4.3.6.

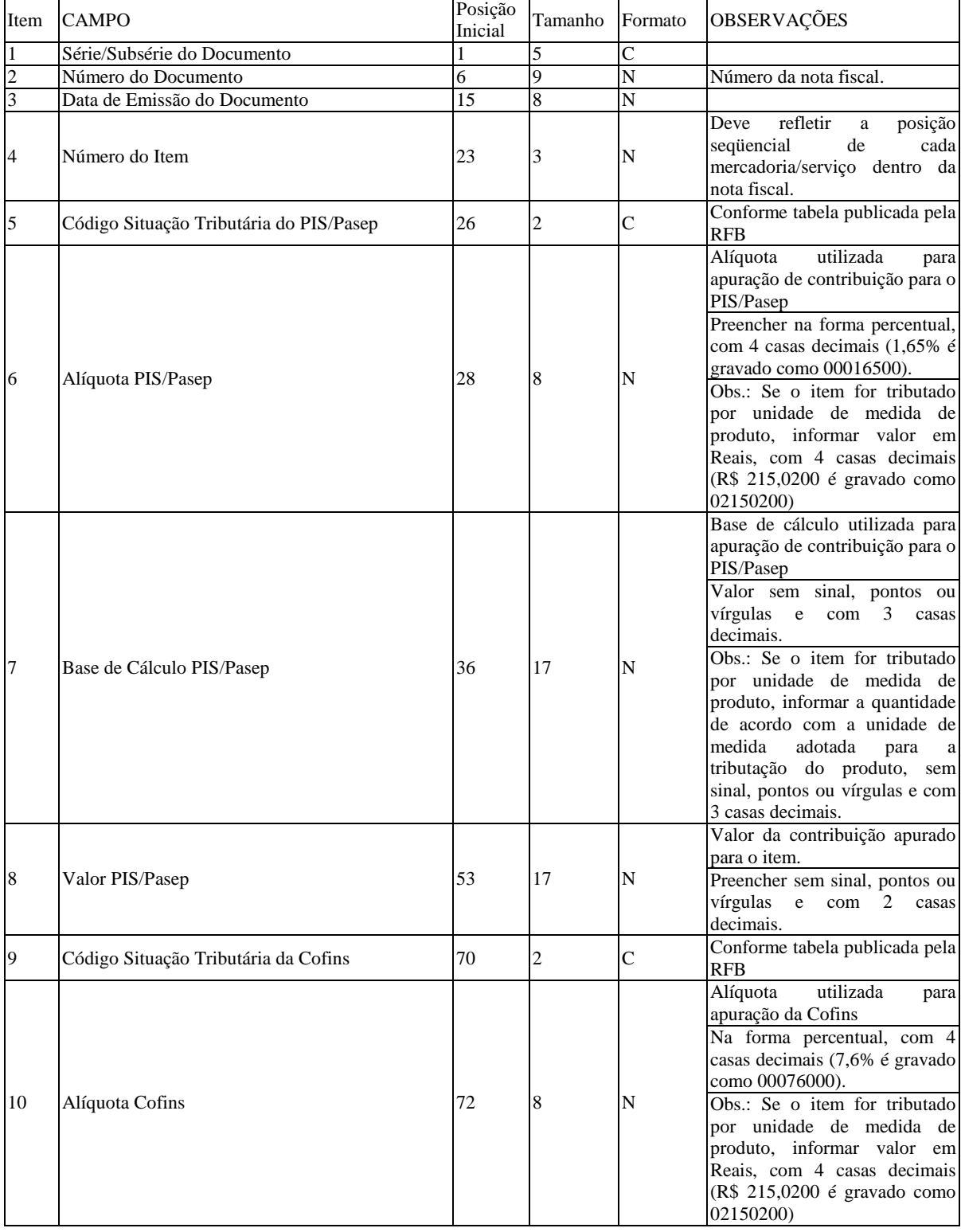

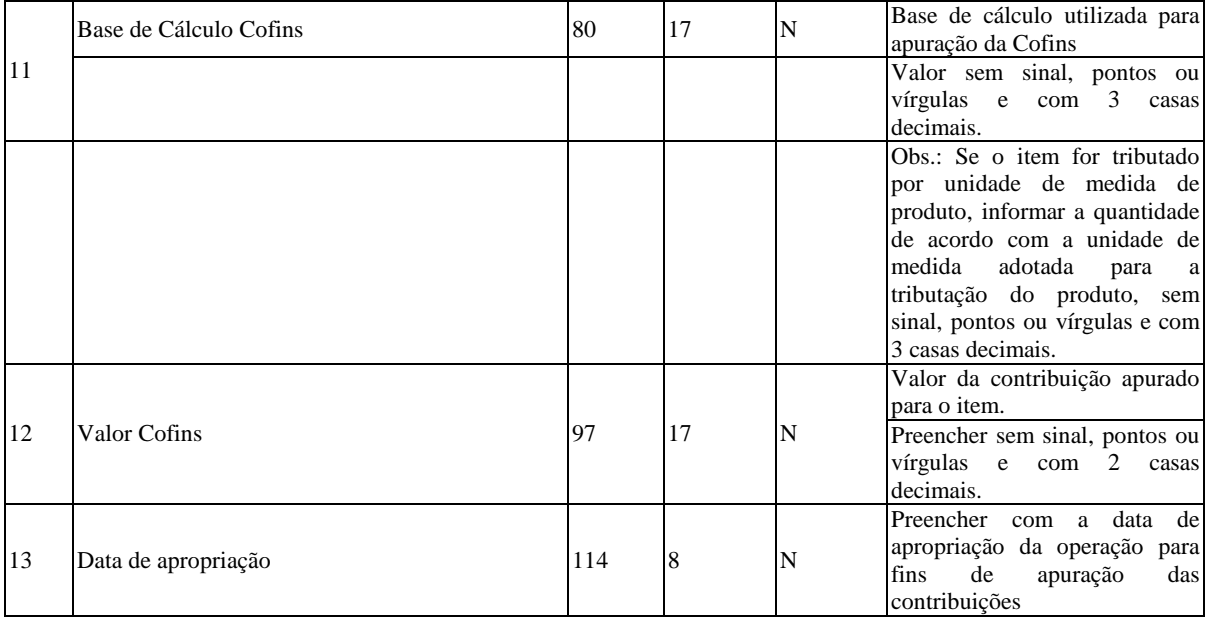

4.10.3 Arquivo complementar de registro de saída de documentos fiscais emitidos por ECF

Deverá ser gravado um registro para cada uma das totalizações existentes no arquivo 4.3.10.

Existindo mais de uma situação tributária de PIS/COFINS para cada totalização, deverá ser gravado um registro para cada situação distinta.

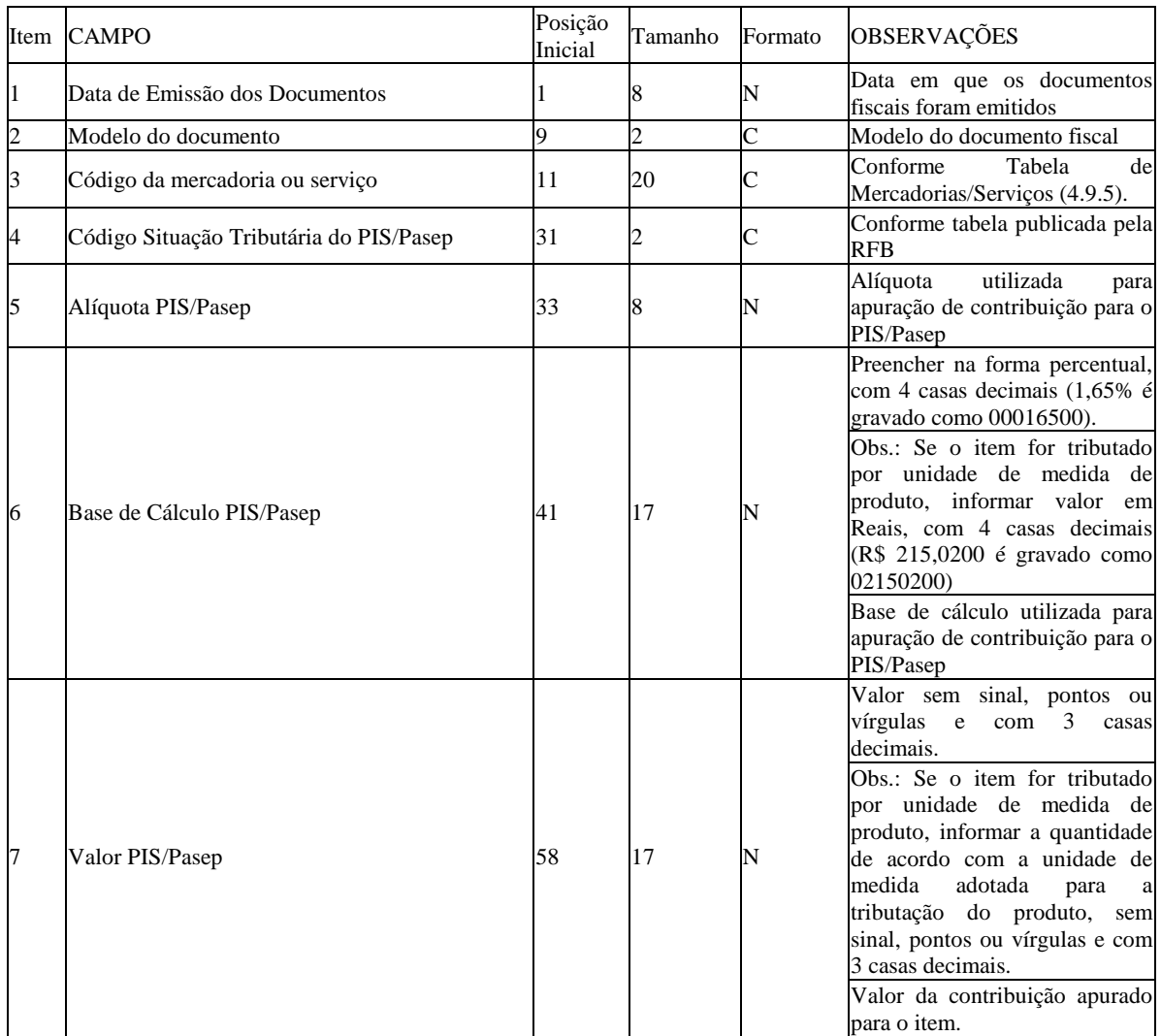

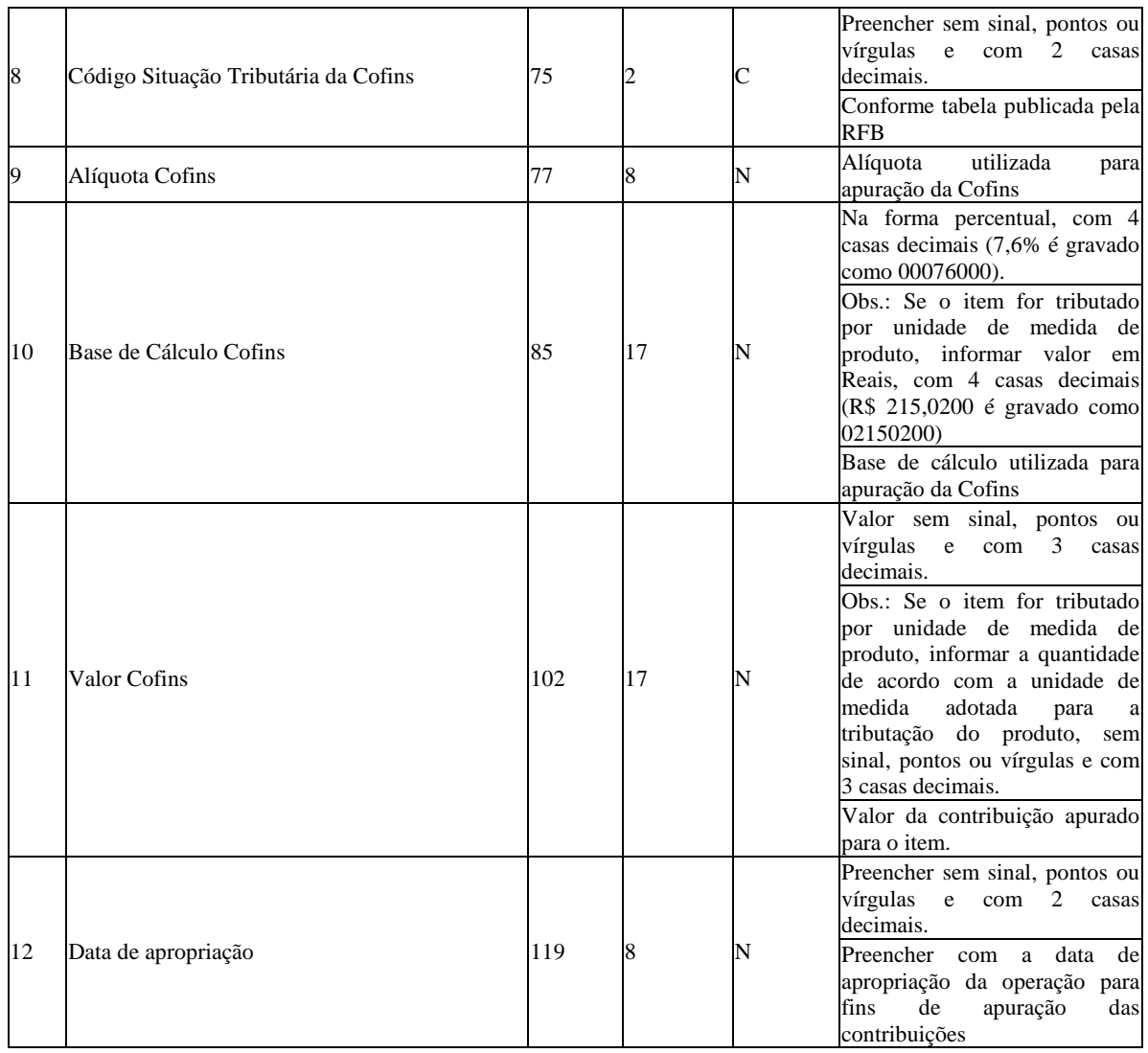

4.10.4 Arquivo complementar de registro de entrada de Mercadorias/Serviços, emitidas pela própria PJ Deverá ser gravado um registro para cada um dos itens constantes dos documentos de entrada informados no arquivo 4.3.2.

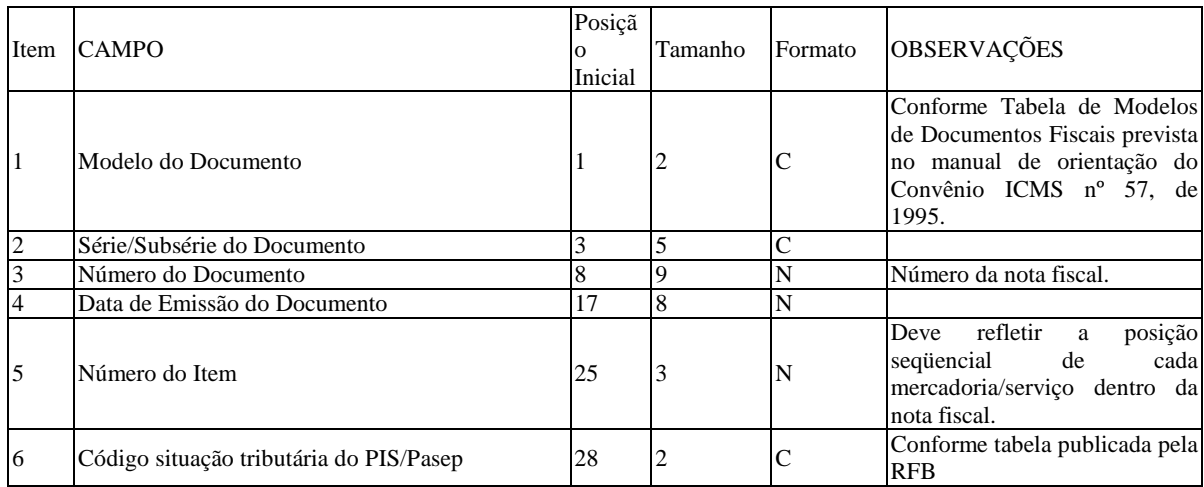

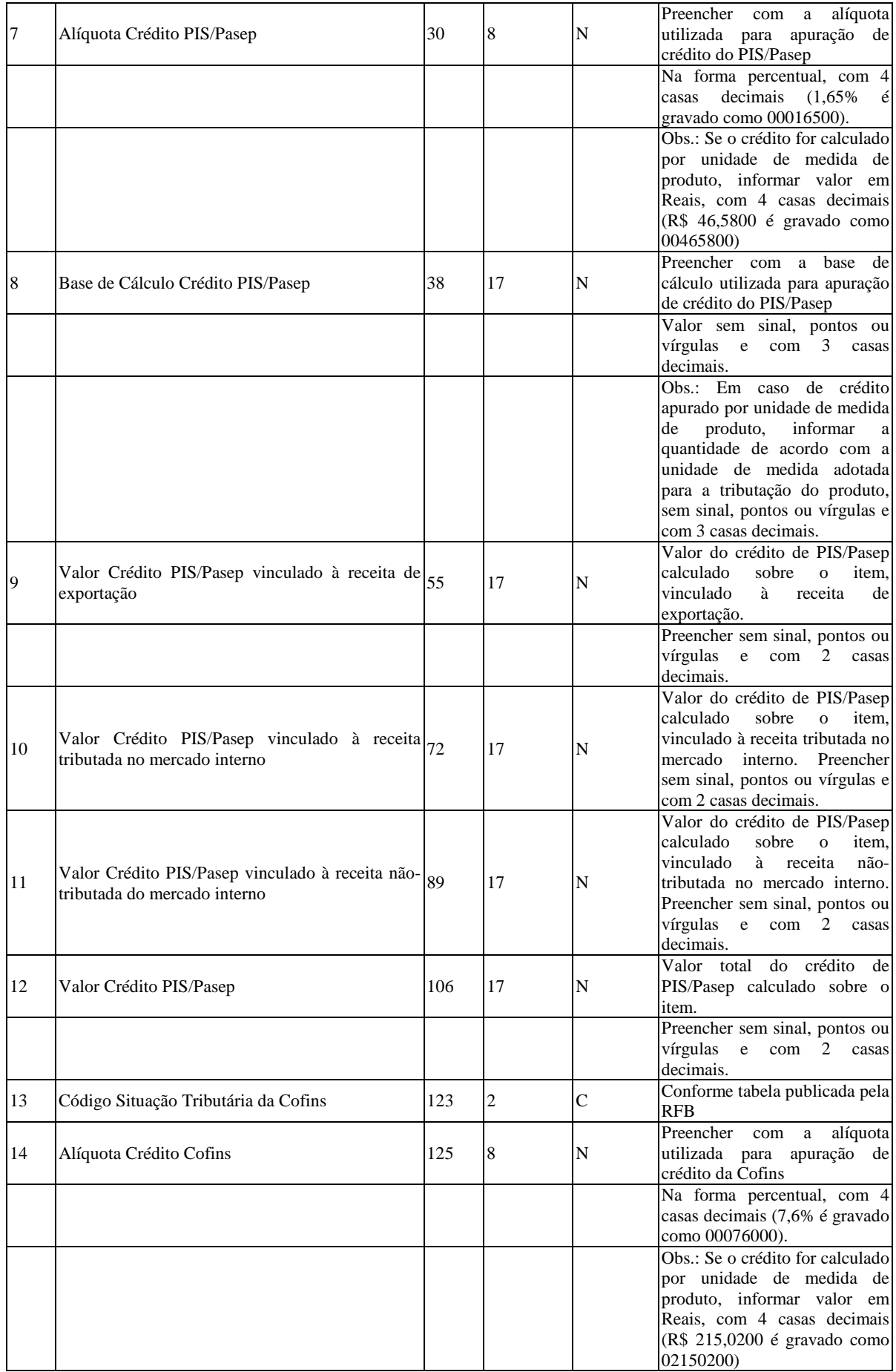

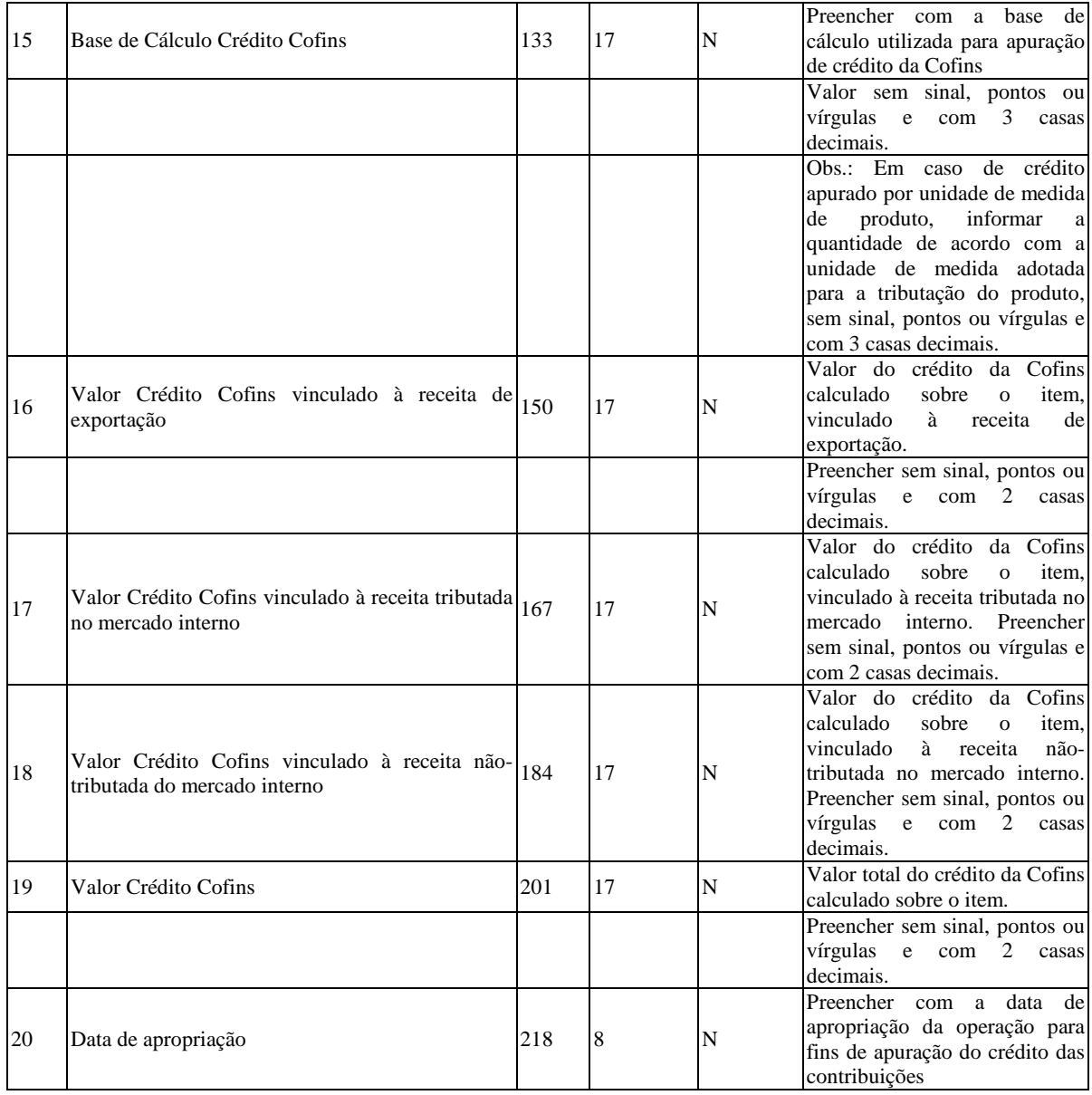

4.10.5 Arquivo complementar de registro de entrada de Mercadorias/Serviços, emitidas por terceiros

Deverá ser gravado um registro para cada um dos itens constantes dos documentos de entrada informados no arquivo 4.3.4.

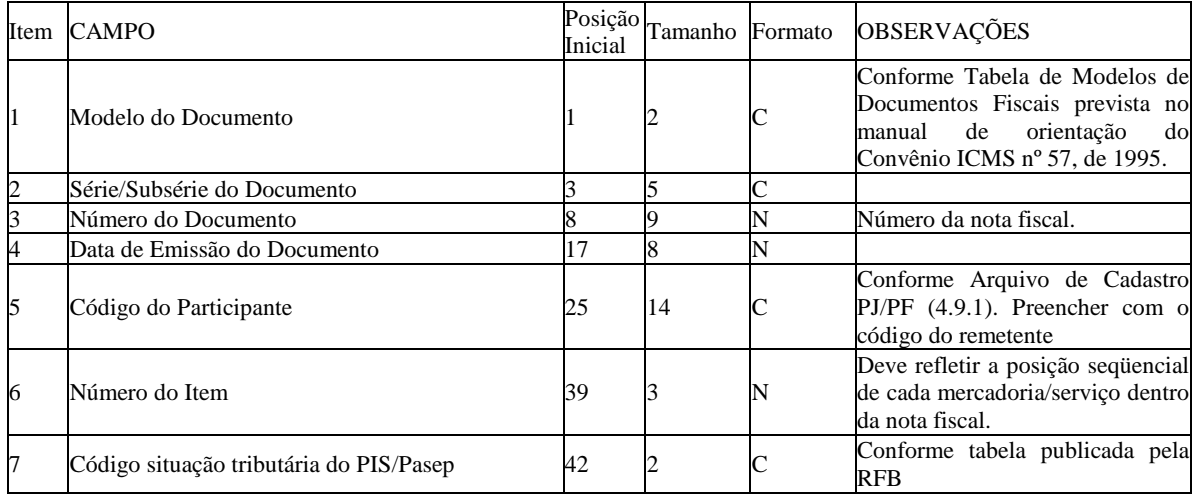

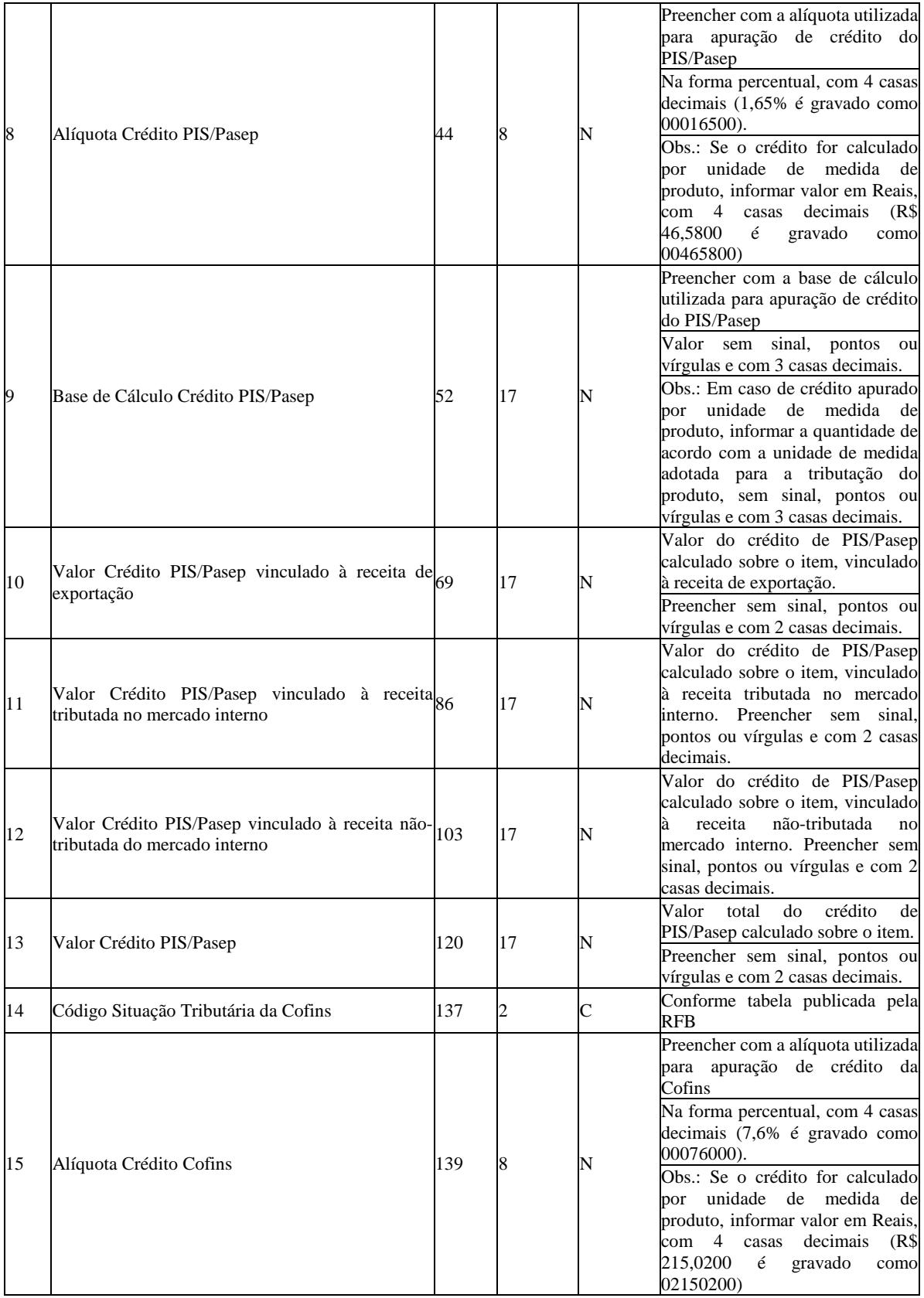

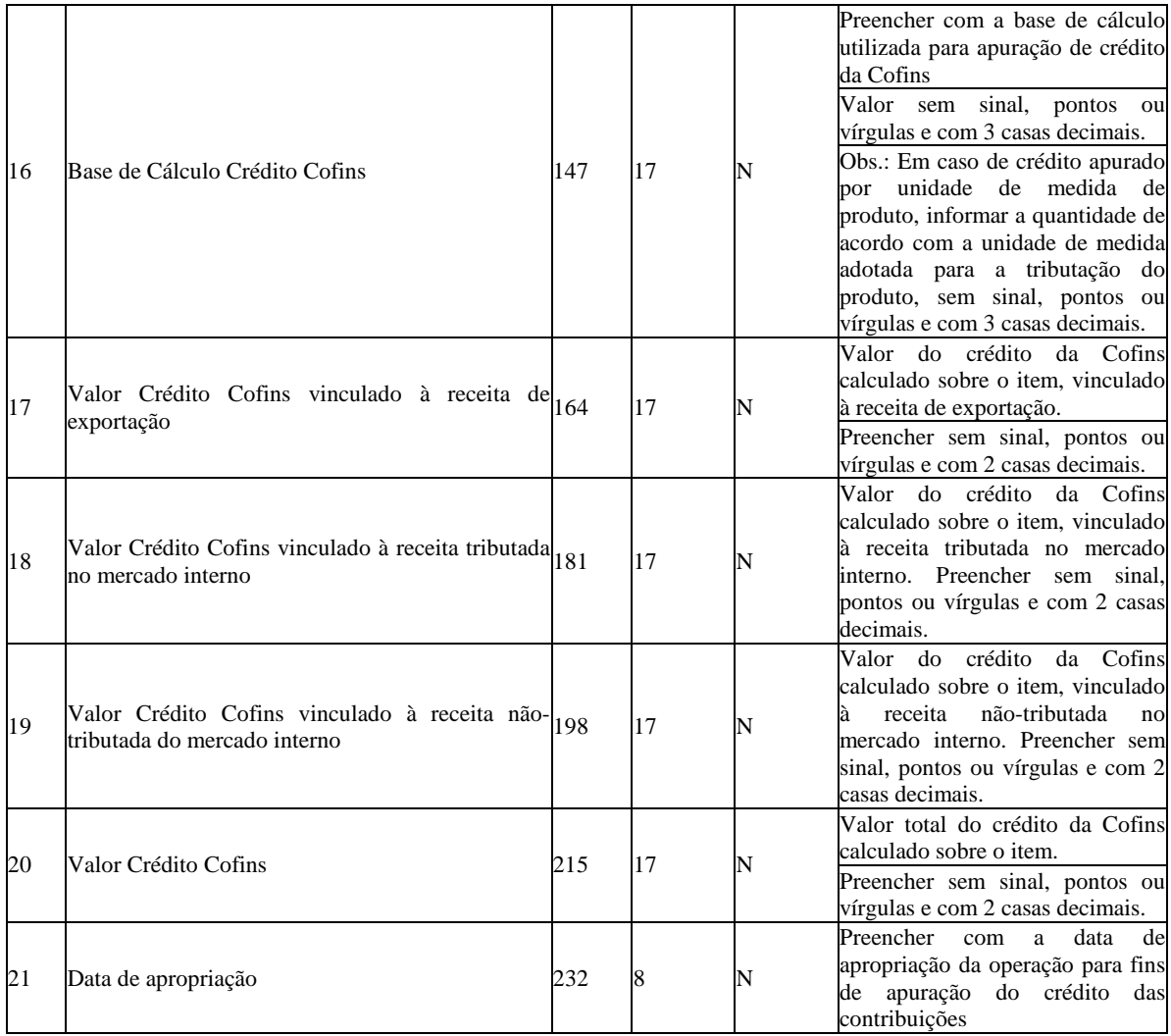

4.10.6 Arquivo complementar de registro de entrada de serviços, não sujeitos ao ICMS Deverá ser gravado um registro para cada um dos itens constantes dos documentos de entrada informados no arquivo 4.3.9.

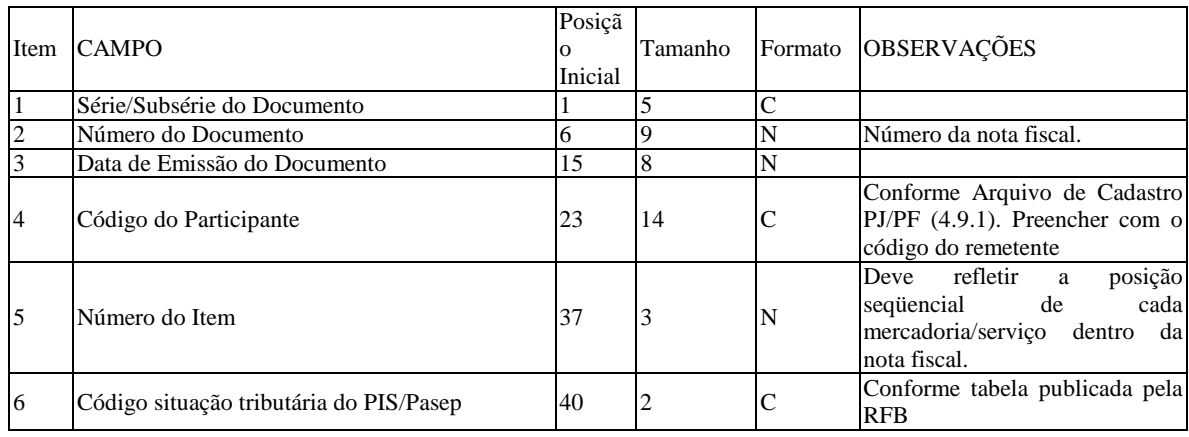

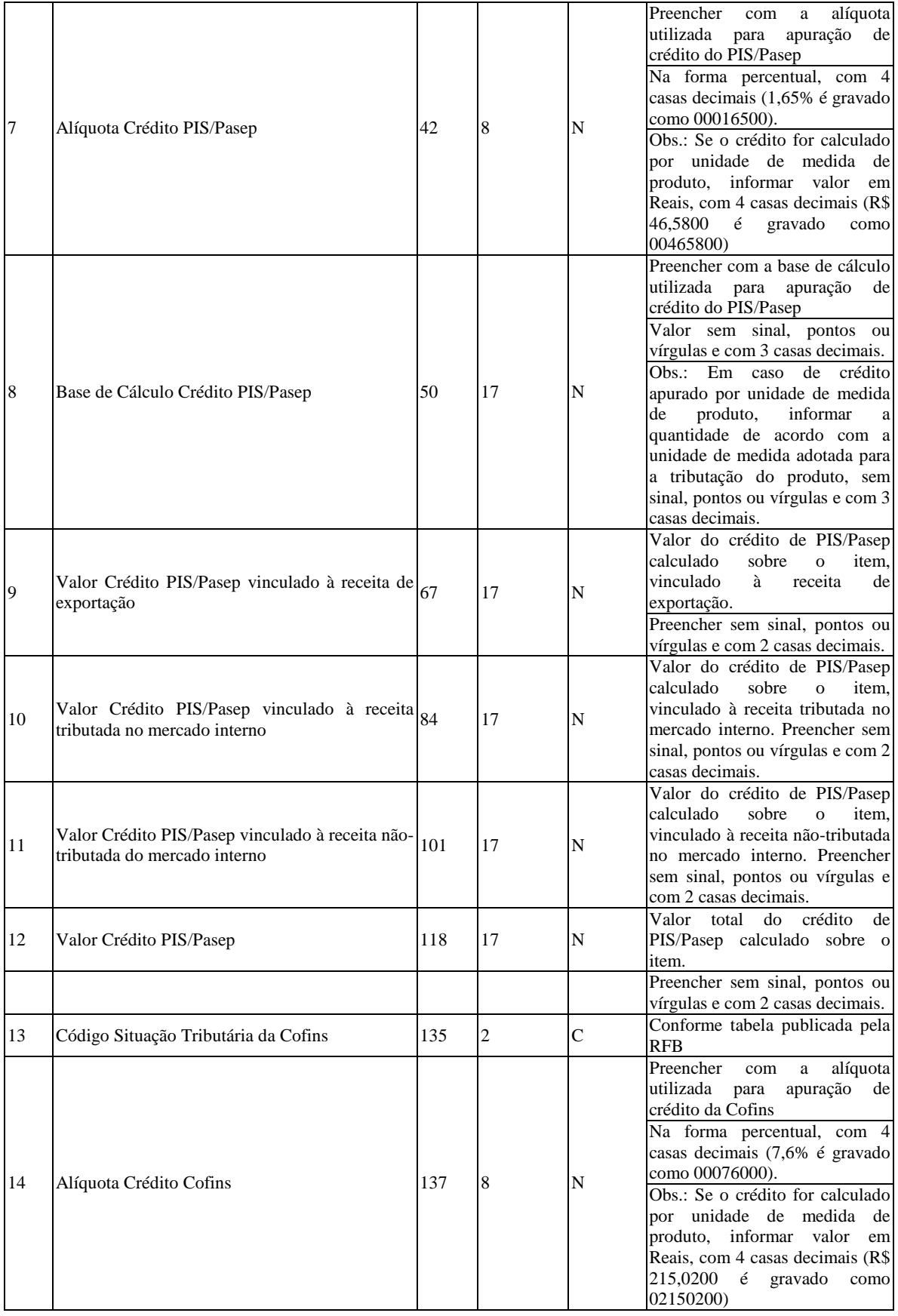

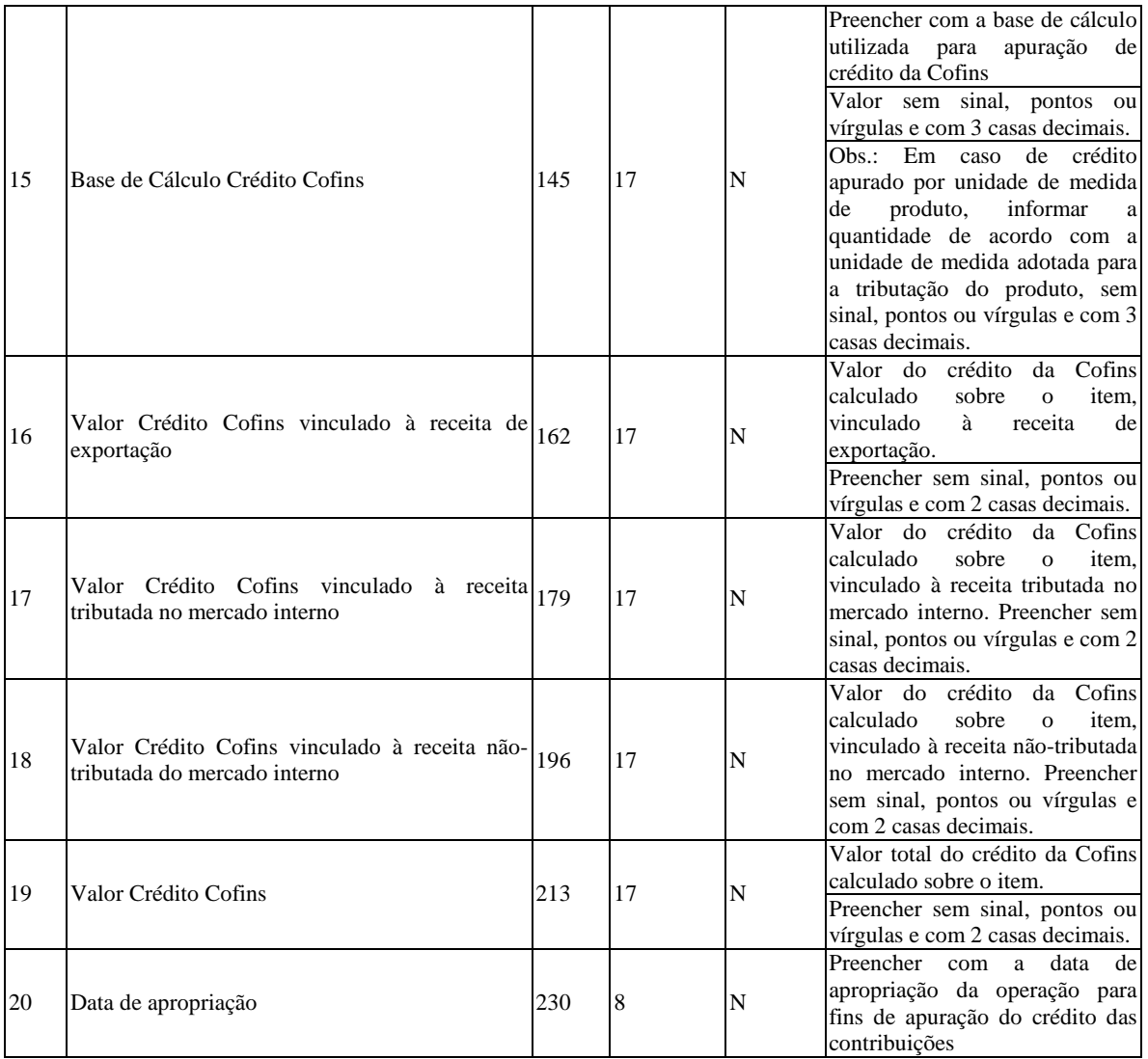

4.10.7 Arquivo complementar de registro de entrada de documentos fiscais emitidos por ECF

Deverá ser gravado um registro para cada uma das totalizações existentes no arquivo 4.3.11.

Existindo mais de uma situação tributária de PIS/COFINS para cada totalização, deverá ser gravado um registro para cada situação distinta.

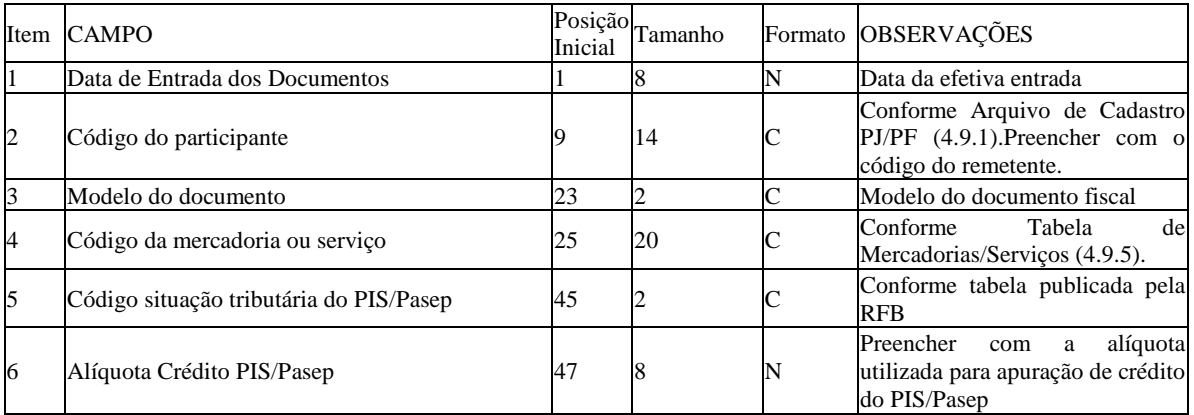

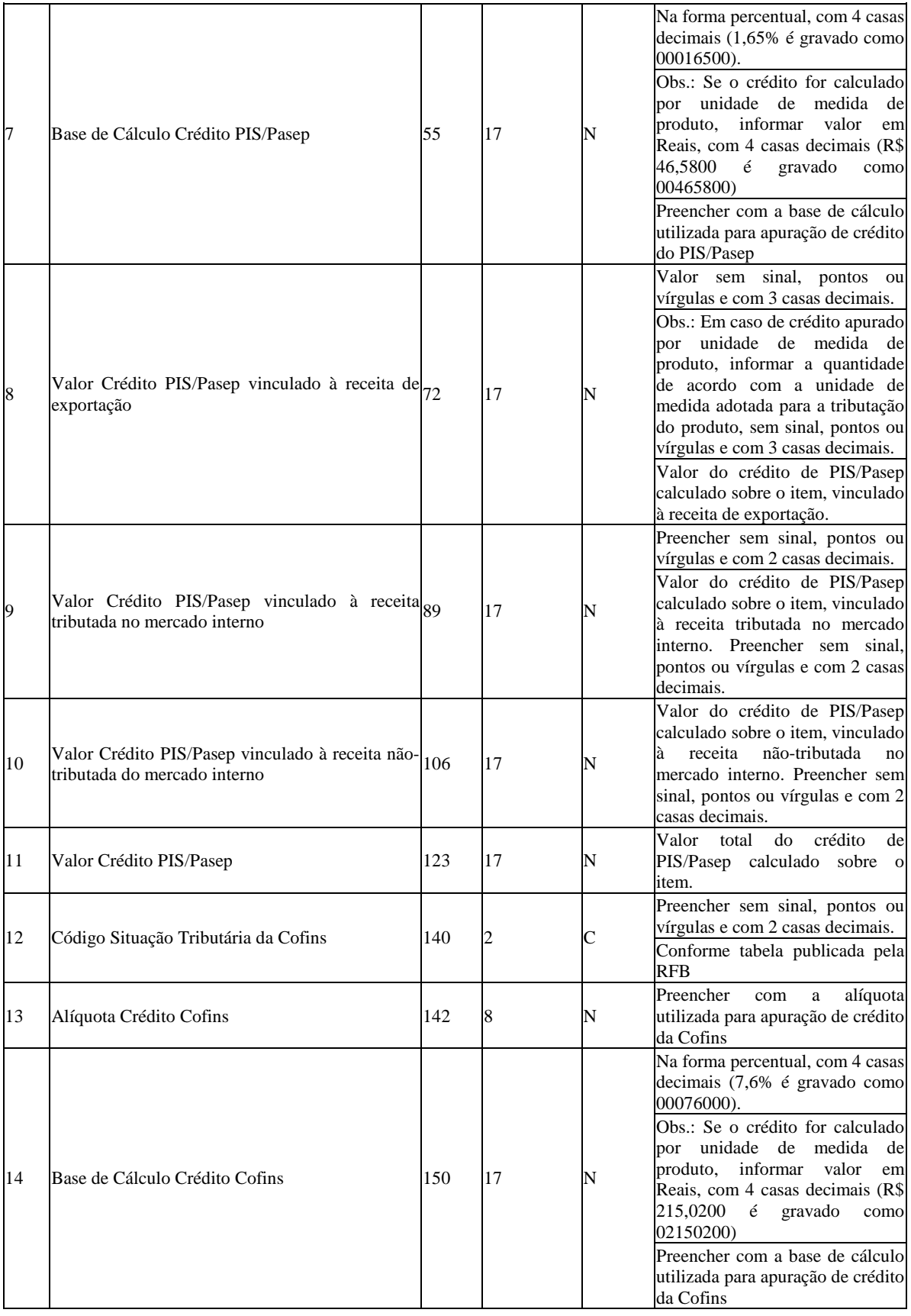

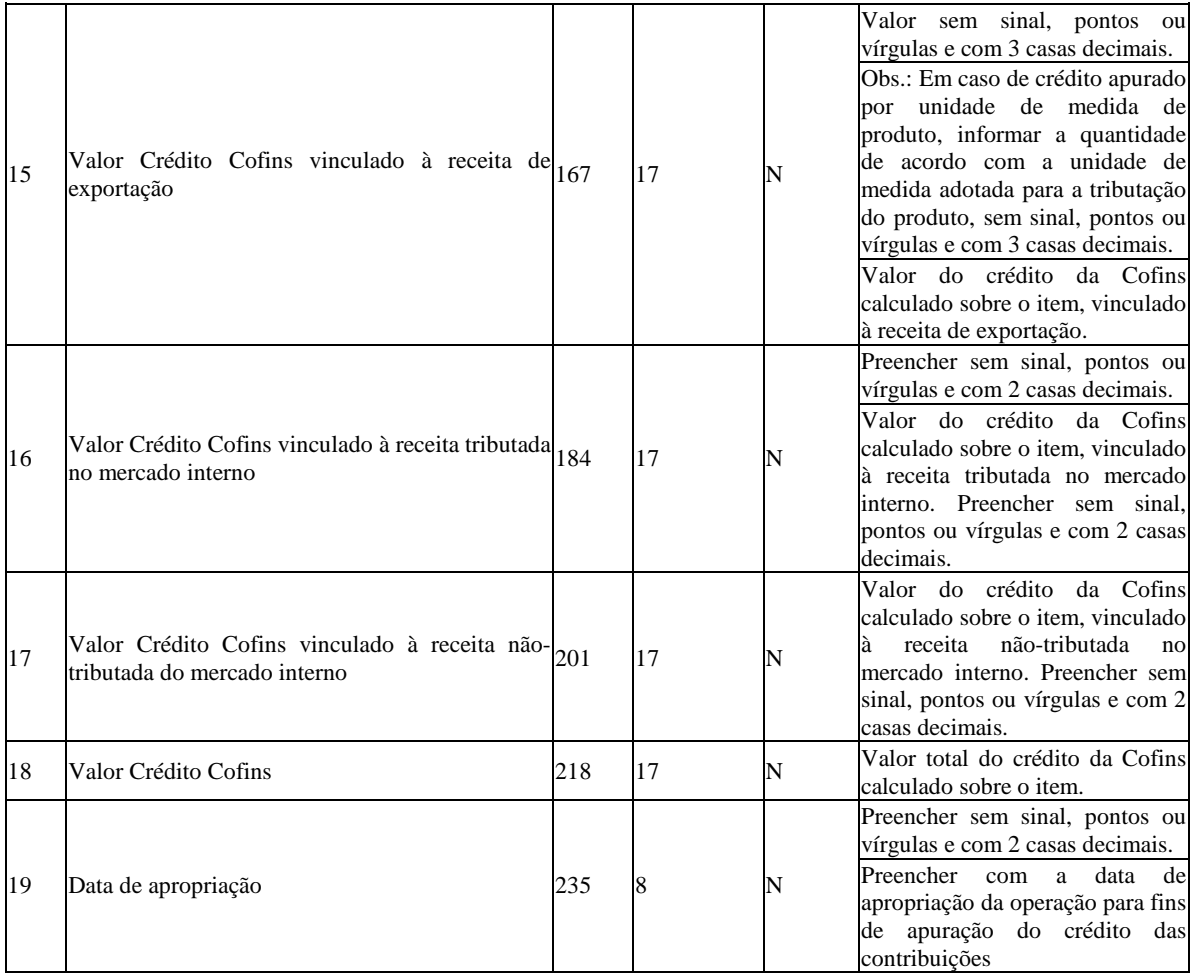

4.11 Arquivos complementares – Retenção na fonte e Previdência Social

4.11.1 Arquivo complementar de registro de saída de Mercadorias/Serviços

Deverá ser gravado um registro para cada um dos documentos de saída informados no arquivo 4.3.1.

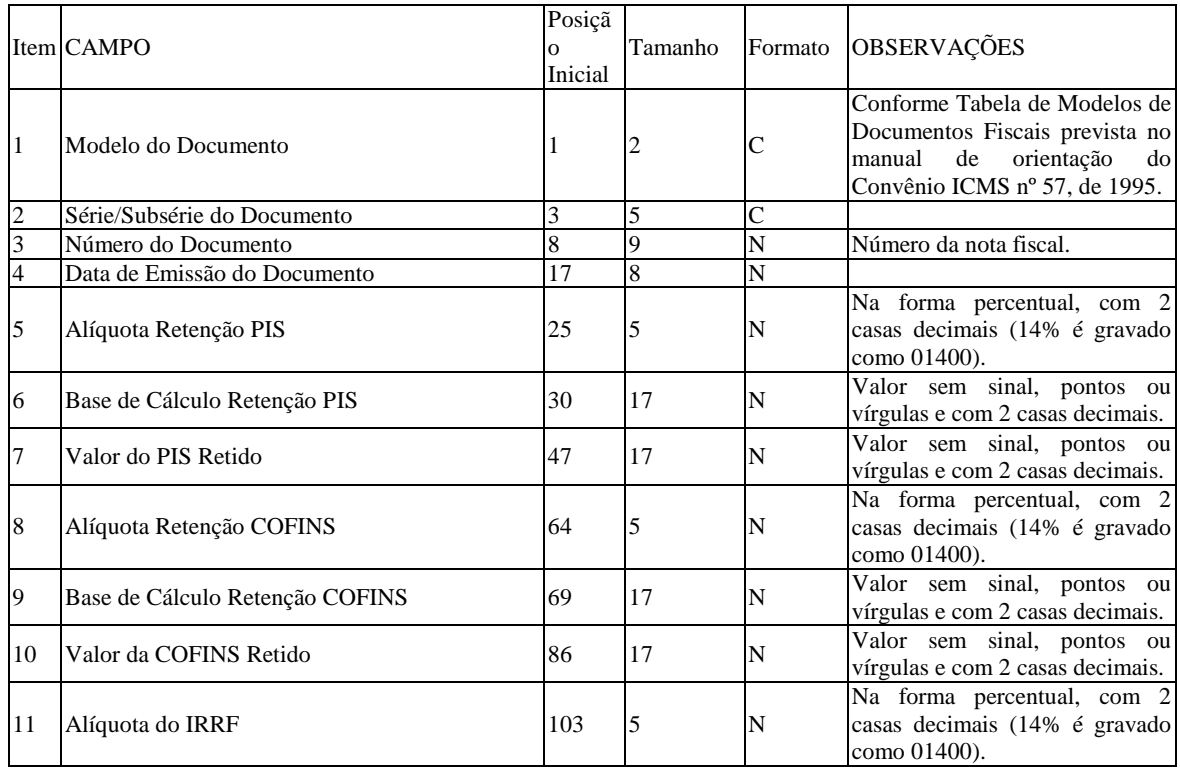

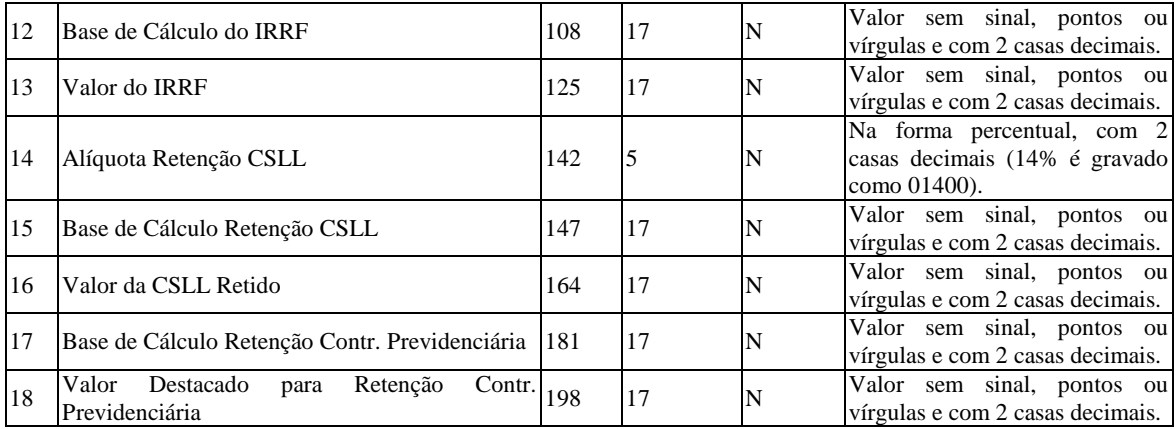

4.11.2 Arquivo complementar de registro de saída de serviços, não sujeitos ao ICMS Deverá ser gravado um registro para cada um dos documentos de saída informados no arquivo 4.3.5.

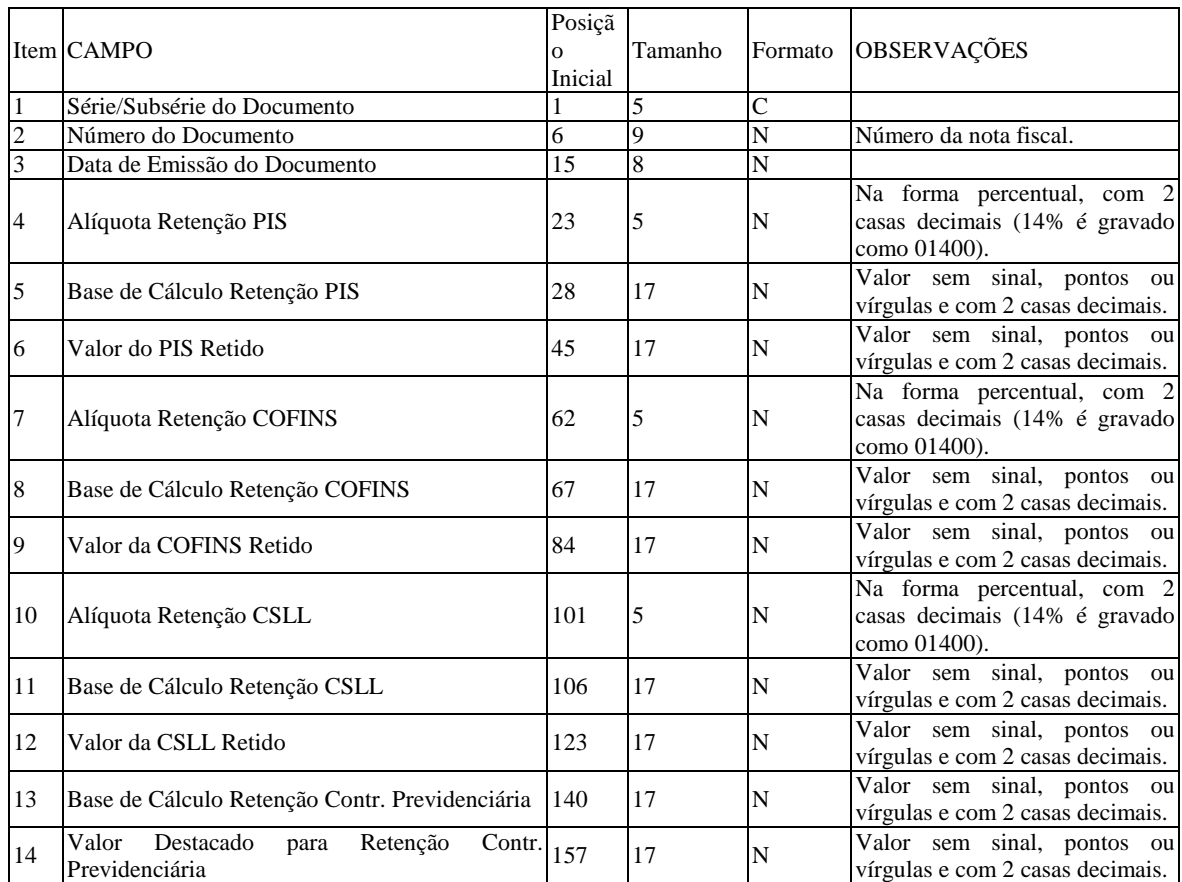

4.11.3 Arquivo complementar de registro de entrada de Mercadorias/Serviços, emitidas pela própria PJ Deverá ser gravado um registro para cada um dos documentos de entrada informados no arquivo 4.3.1.

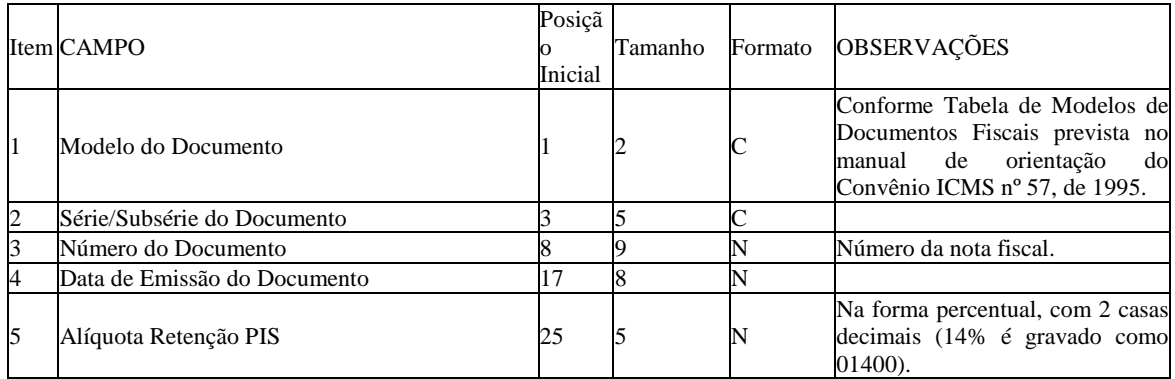

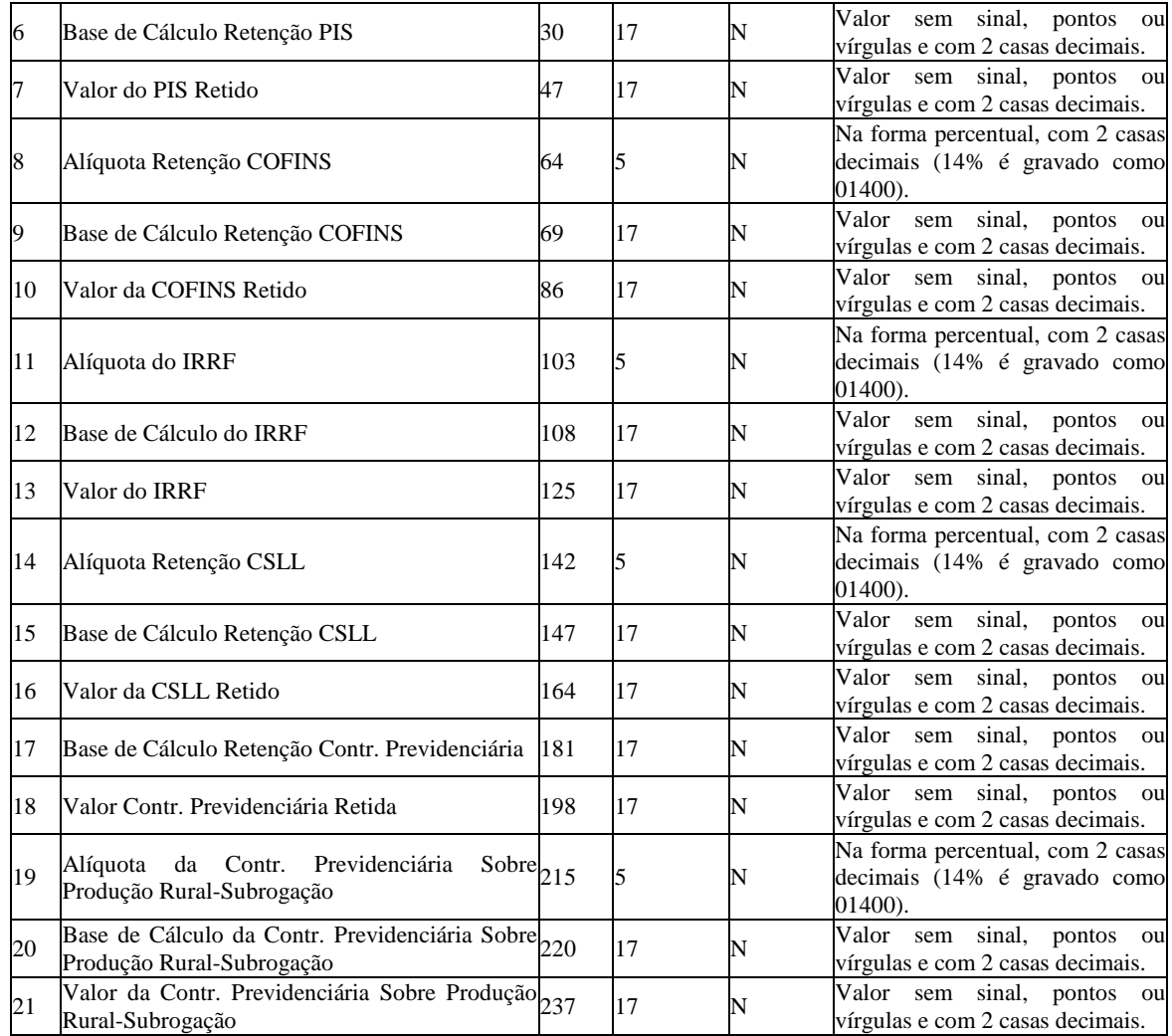

4.11.4 Arquivo complementar de registro de entrada de Mercadorias/Serviços, emitidas por terceiros Deverá ser gravado um registro para cada um dos documentos de entrada informados no arquivo 4.3.3.

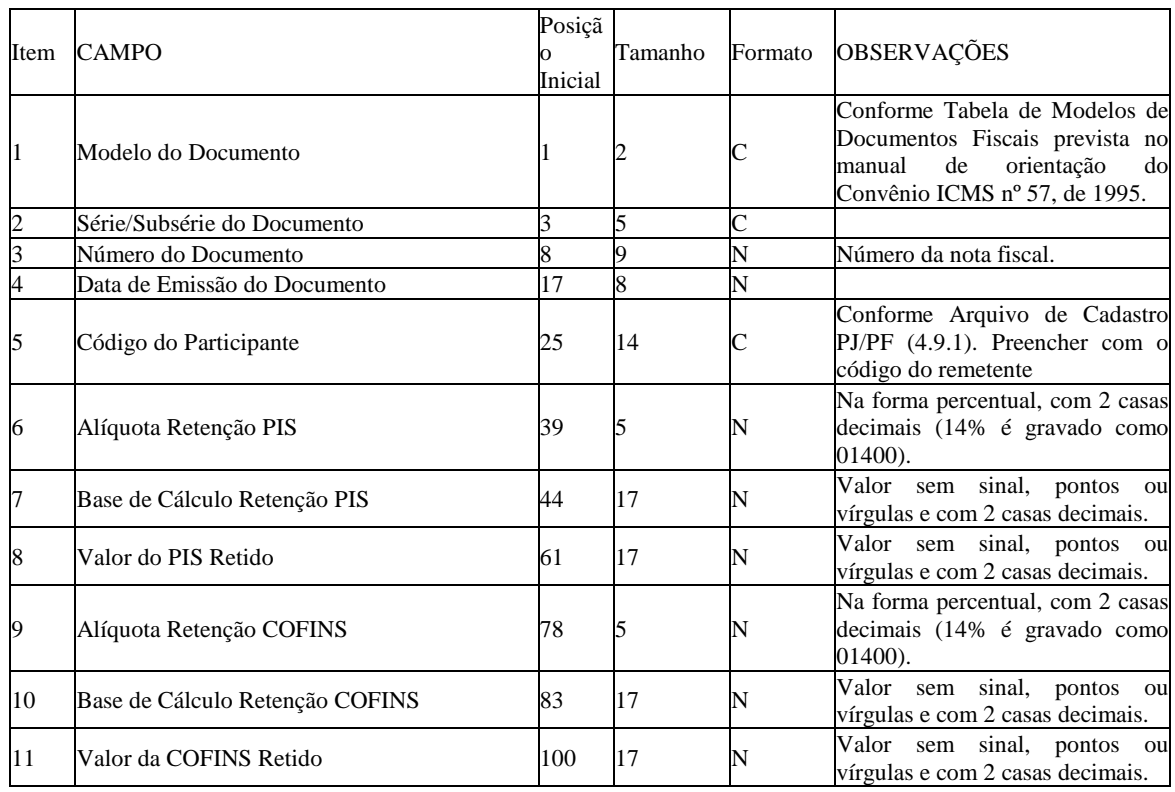

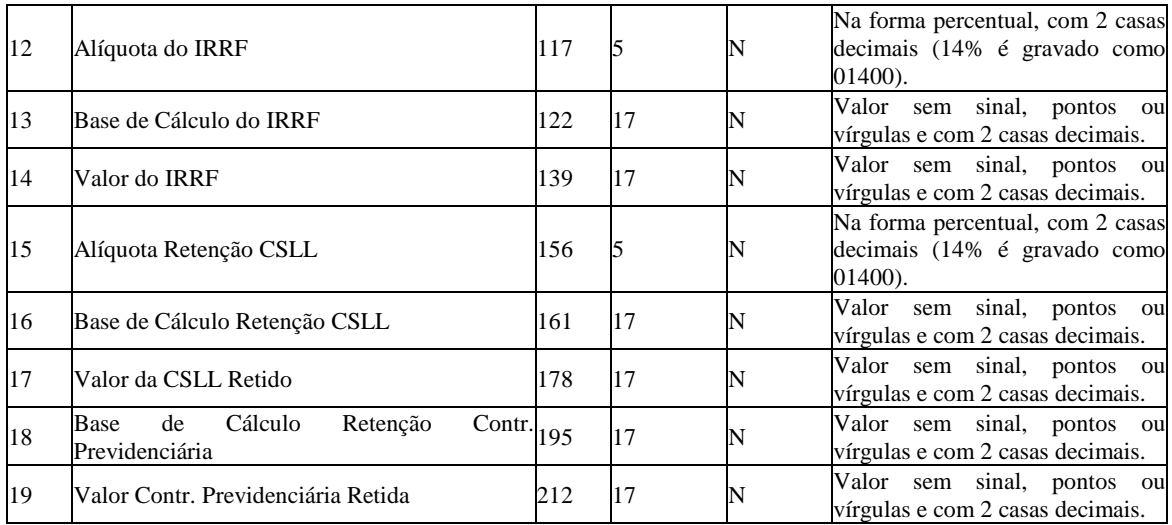

4.11.5 Arquivo complementar de registro de entrada de serviços, não sujeitos ao ICMS

Deverá ser gravado um registro para cada um dos documentos de entrada informados no arquivo 4.3.8.

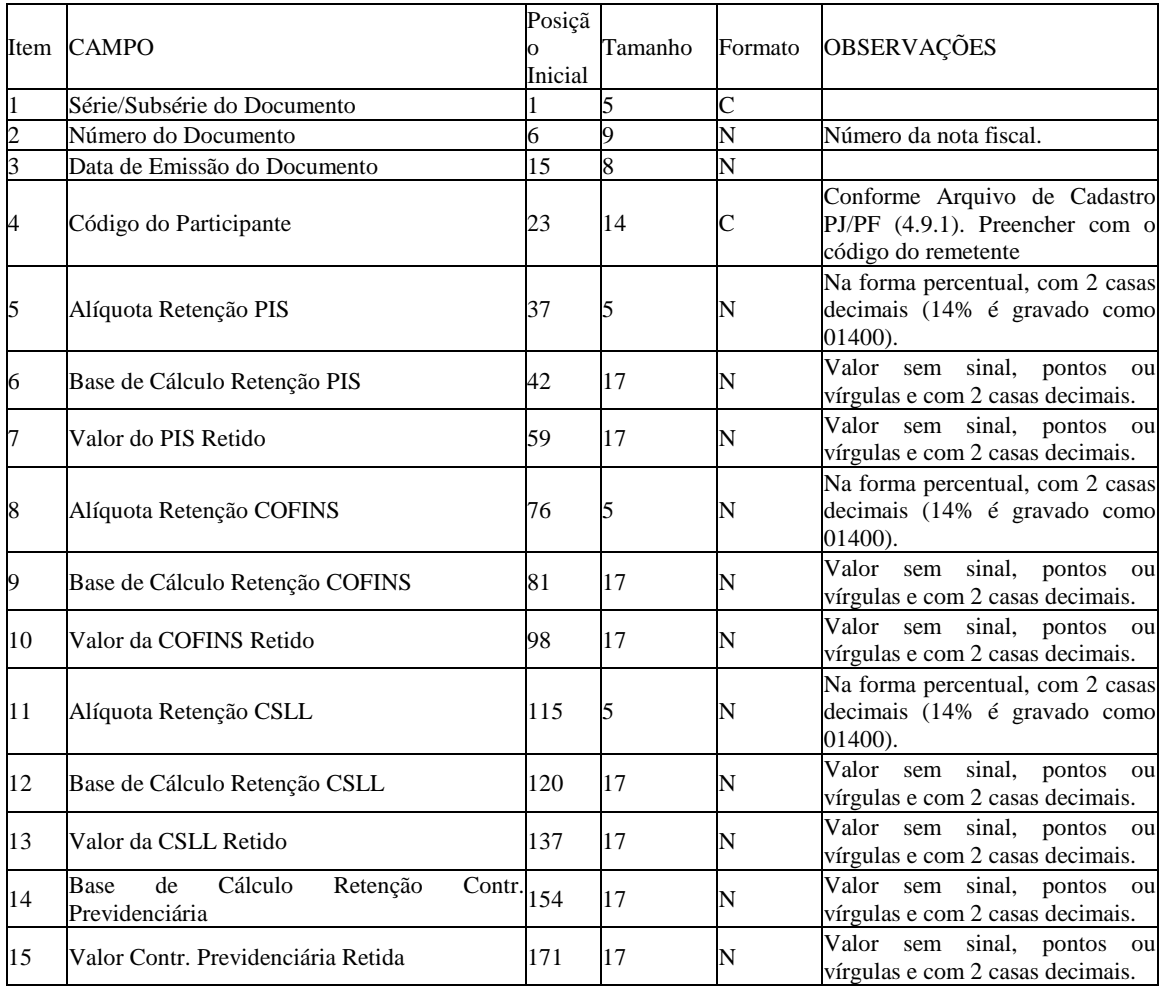